# Целевая аудитория: ЗОЧЕМ ЗНОТЬ СВОЕГО КЛИЕНТО

ЛЕКЦИЯ 9

HTTPS://TEXTERRA.RU/BLOG/TSELEVAYA-AUDITORIYA-ZACHEM-ZNAT-SVOEGO-KLIENTA **HTML** 

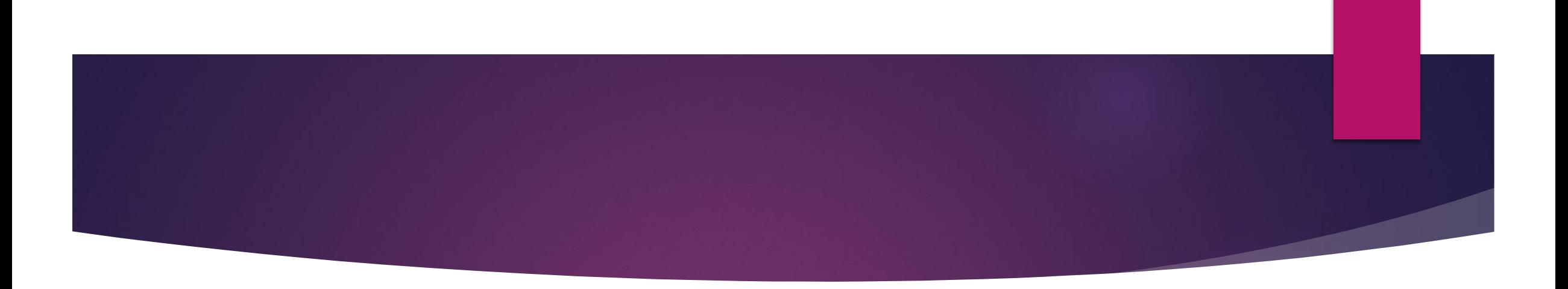

- ► Целевая аудитория (ЦА) это группа пользователей, на которую направлены некоторые рекламные мероприятия, в которой заинтересованы рекламодатели и/или которая заинтересована в какой-либо информации.
- ► Целевая аудитория это люди, удовлетворяющие ту потребность, которую решает ваш продукт или услуга.
- ► *Неточный анализ целевой аудитории – угроза благополучию вашего бизнеса*

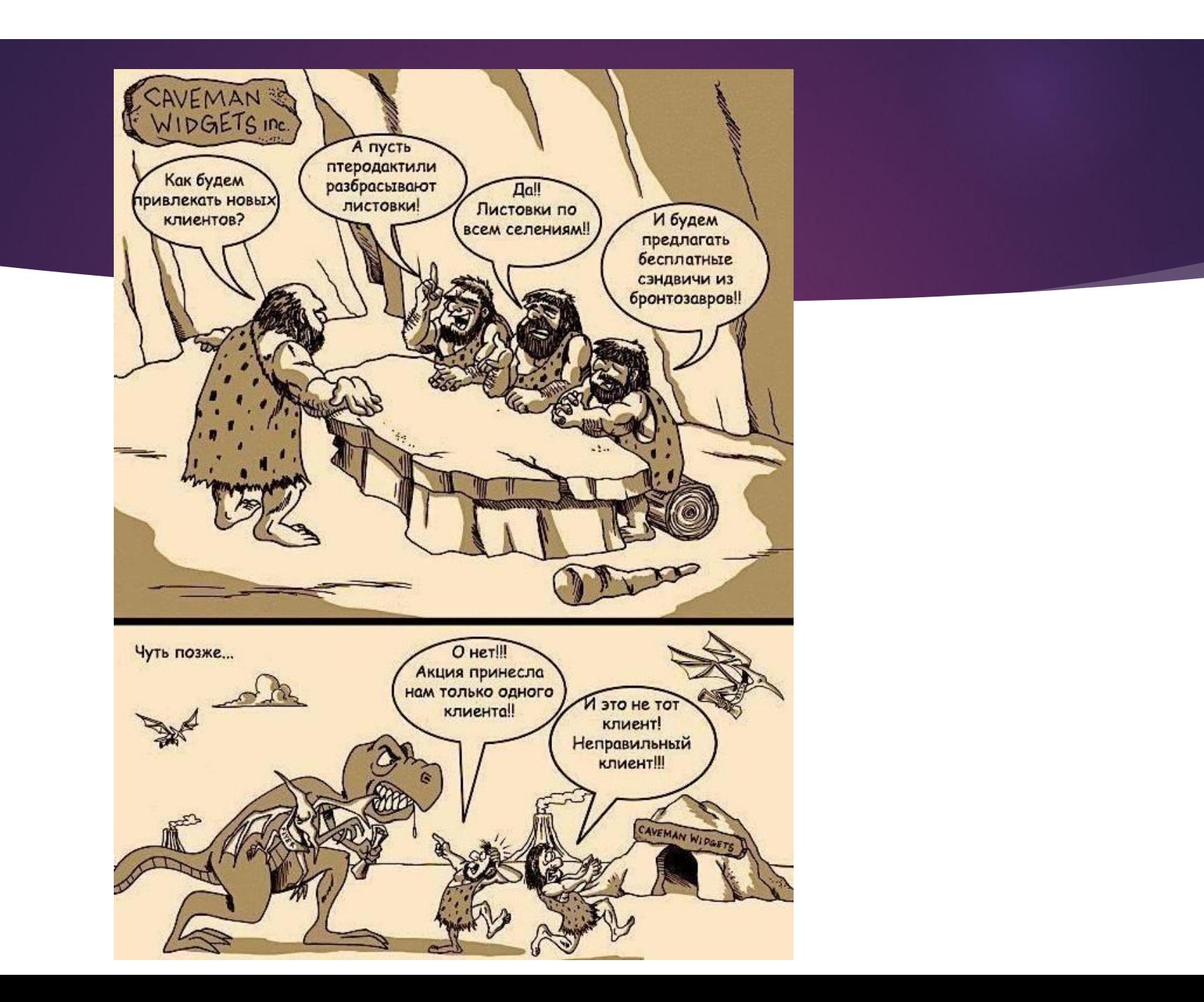

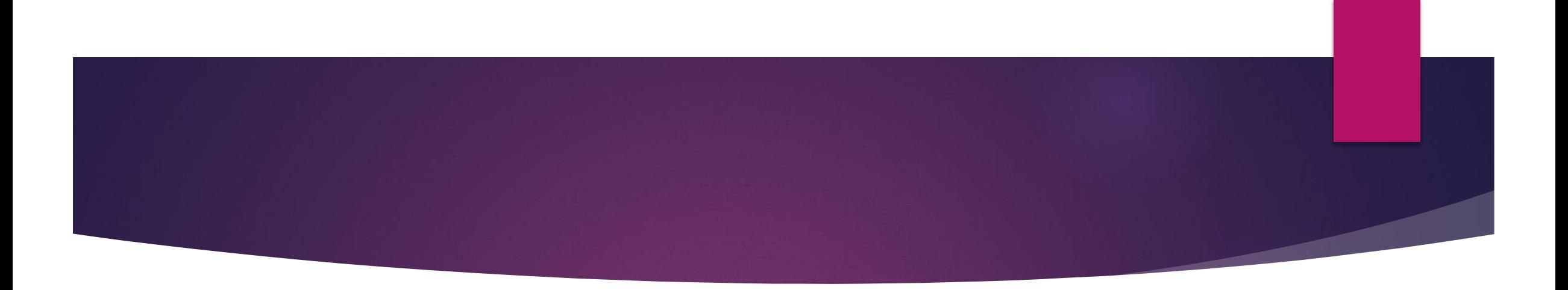

► ǻезнание своей ЦА влечет за собой либо полный провал продукта на рынке, либо, что чаще всего встречается в практике, значительное увеличение бюджетов на создание и продвижение продукта.

► **ǽример:** Хозяйка бизнеса спустила кучу денег на листовки и визитки, которые тупо разбрасывались по району или в подъездах. Звонков по сайту было мало. Затраты на рекламу не оправдались.

Выездной салон тел. 8 912 668 42 29 звоните и записывайтесь! TABHAR  $\mathbb{Z}$  MACTEPA  $\mathbb{Z}$  ushbi  $\mathbb{Z}$  sating b cation  $\mathbb{Z}$  fatteper  $\mathbb{Z}$  otsbibbi  $\mathbb{Z}$  kohtaktbi

Выездной салон красоты у вас дома!

### Наши Услуги

- Парикмахерские услуги
- Макияж
- Роспись по телу хной и басмой
- Наращивание ресниц на дому
- Ногтевой сервис
- <u>• Шугаринг (сахарная депиляция)</u>
- <u> Свадебный пакет для невесты</u>
- **Корпоративное обслуживание**
- Новогодние услуги красоты
- $\cdot$  Фотограф
- Профессиональная косметика<br>для волос KAPOUS
- GYM (спортивный зал дома)

Скачать прайс

«OSTYLE» от классики до креатива - экономьте свое время красиво!

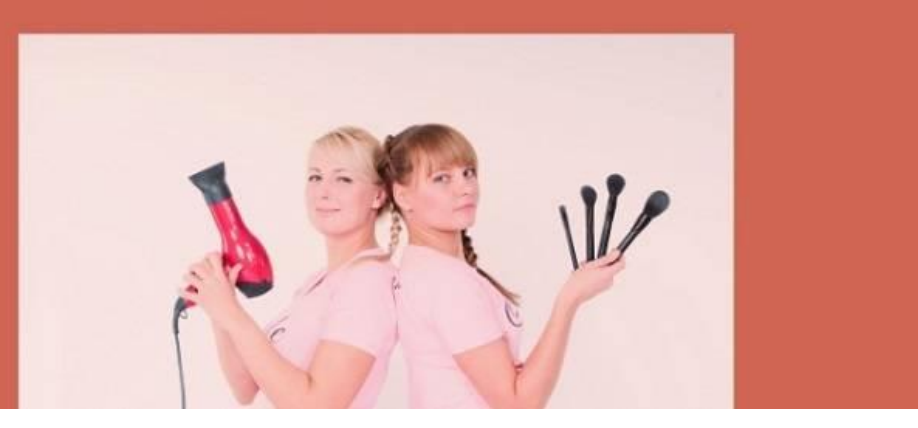

### Решение:

- ► Выяснить, кому чаще других требуются услуги визажиста на выезде.
- ► ǽосле анализа ЦА появились такие портреты клиентов как:
- невесты и их мамы
- ► женщины в декрете
- ► жительницы отдаленных районов города
- ► ǻаладили взаимодействие с крупными свадебными салонами, оставили информацию в детских садах и школах для преподавателей и родителей, открыли группу салона в социальной сети «Вконтакте».

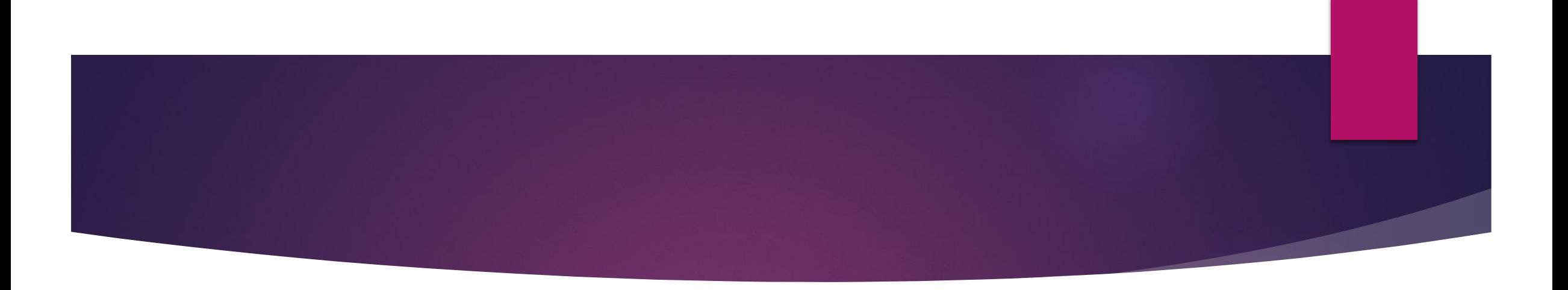

- ► Выбранная стратегия продвижения салона по взаимодействию со своей целевой аудиторией способствовала качественной обратной связи в интернете.
- ► Через несколько месяцев работы оказалось, что группа салона в социальной сети «Вконтакте» приносит большую часть клиентов. На выезде это подтвердили сами мастера, фиксируя ответы клиенток. Отказались от контекстной рекламы, сделали упор на социальную сеть «Вконтакте».

### •• Выездной салон красоты OSTYLE •• • OSTYLE от классики до креатива - экономим время красиво!

### • Здравствуйте, дорогие красавицы!

### ,,,,,,,,,,,,,,,,,,,

Наш выездной салон красоты создан специально для вас! Дарим заботу, красоту и отличное настроение!

10 ПРИЧИН быть нашим Клиентом !!!! Показать полностью...

http://bs-ostyle.ru/

Предложите новость

◎ 用 月

 $\alpha$ 

 $A = 0$ 

Записи сообщества

•• Выездной салон красоты OSTYLE •• • Олуб 29 янв в 12:24

### Модный аксессуар чокер" Maple".

Изделие изготовлено из нежного кружева и изысканной подвески из чешского хрусталя. Длина регулируется сзади цепочкой. Идеально подойдет как к вечернему, так и повседневному наряду. Украшение"Марlе"украсит любой Ваш наряд. Изделие красиво упаковано в подарочную коробку. Покупая это изделие, Вы можете быть уверены в его качестве. Такой нежный аксессуар может порадовать Вас и Ваших близких. Сделано с любовью!

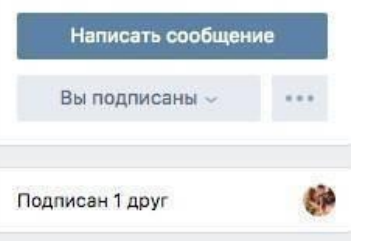

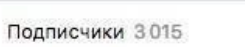

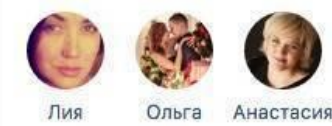

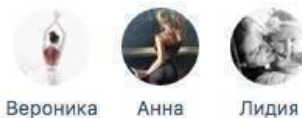

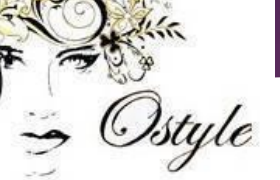

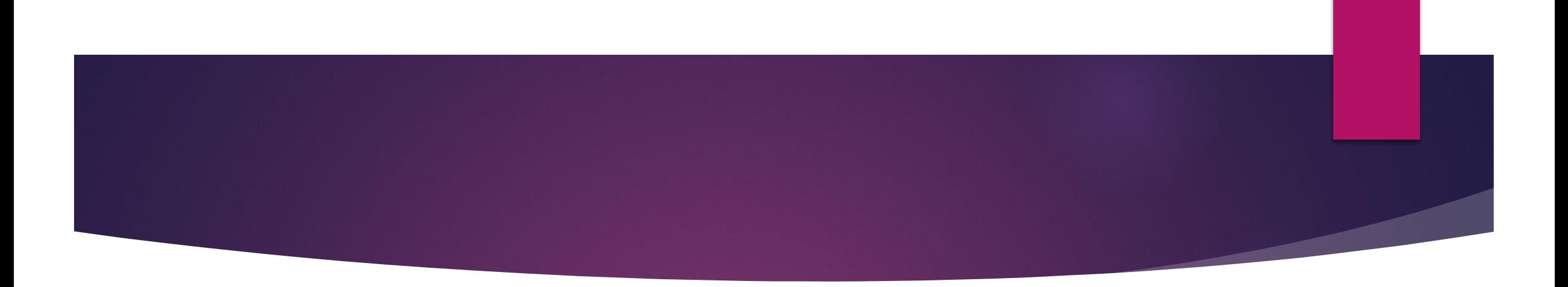

► Ȁакже было принято решение о создании отдельной страницы для администратора салона, поскольку этот метод связи был отмечен как более удобный для клиенток.

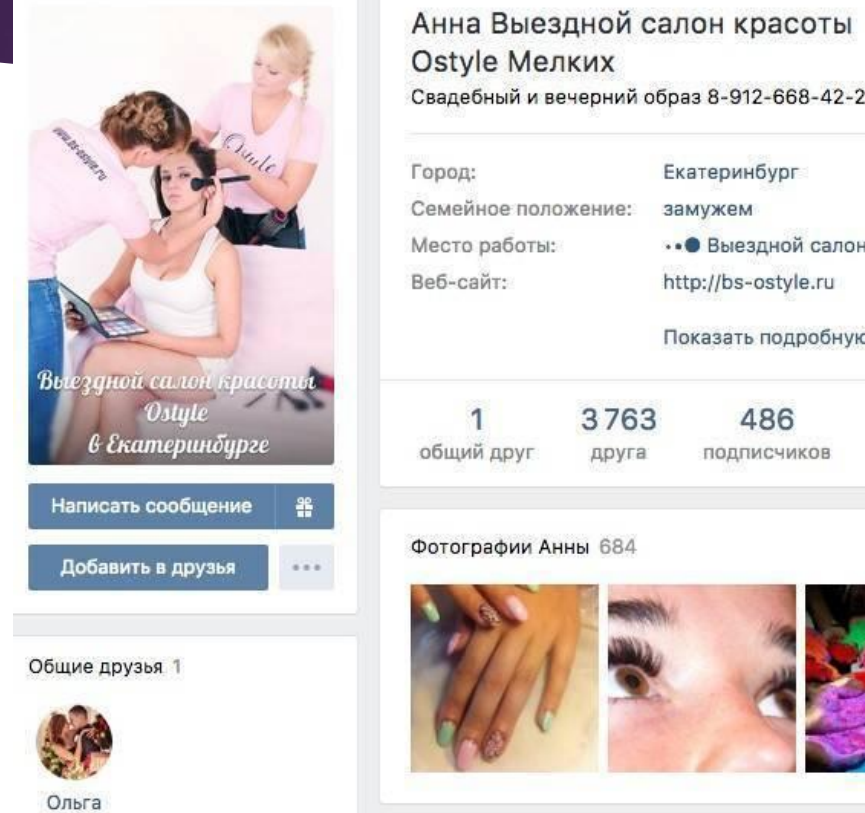

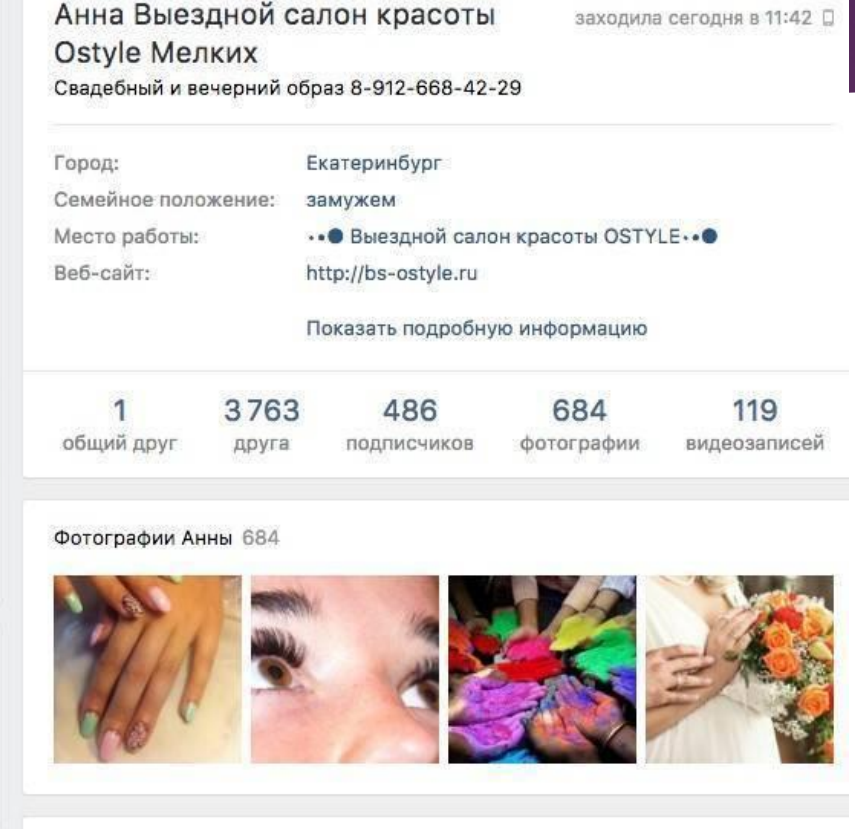

Друзья 3763

Записи Анны НОВОСТИ

### Вывод:

► определять и анализировать целевую аудиторию необходимо на начальном этапе создания рекламной кампании.

### Задание:

► Ǽпределите целевую аудиторию вузовского издательства (учебные, научные, справочные издания).

## **Виды ЦА**

► 1. **Ǽсновная и косвенная.** Ǽсновная аудитория принимает решение о покупке, она инициатор действия, в отличие от косвенной. Естественно, что для нас она будет приоритетной.

**ǽример:** основная аудитория детских игрушек – дети, а их мамы – это косвенная аудитория. Хотя мамы и внимательно осматривают продукты на дефекты или безопасность использования, мало того – оплачивают покупку и являются ее инициаторами.

### ► 2. **Широкая и узкая ЦА.**

**ǽример:** любители чая – широкая аудитория, любители белого фруктового чая – узкая.

- ► 3. ǻу и классический пример **аудитория от типа целевой группы**. ЦА в сфере бизнеса (B2B) и в сфере индивидуального потребления (B2C).
- ► 4. **ǽо цели посещения сайта**. ЦА, заинтересованная в контенте сайта (посетители приходят за информацией). Посетители, которым интересны товары и услуги сайта для последующего приобретения.

## *Две цели = два вида действий посетителей вашего сайта*

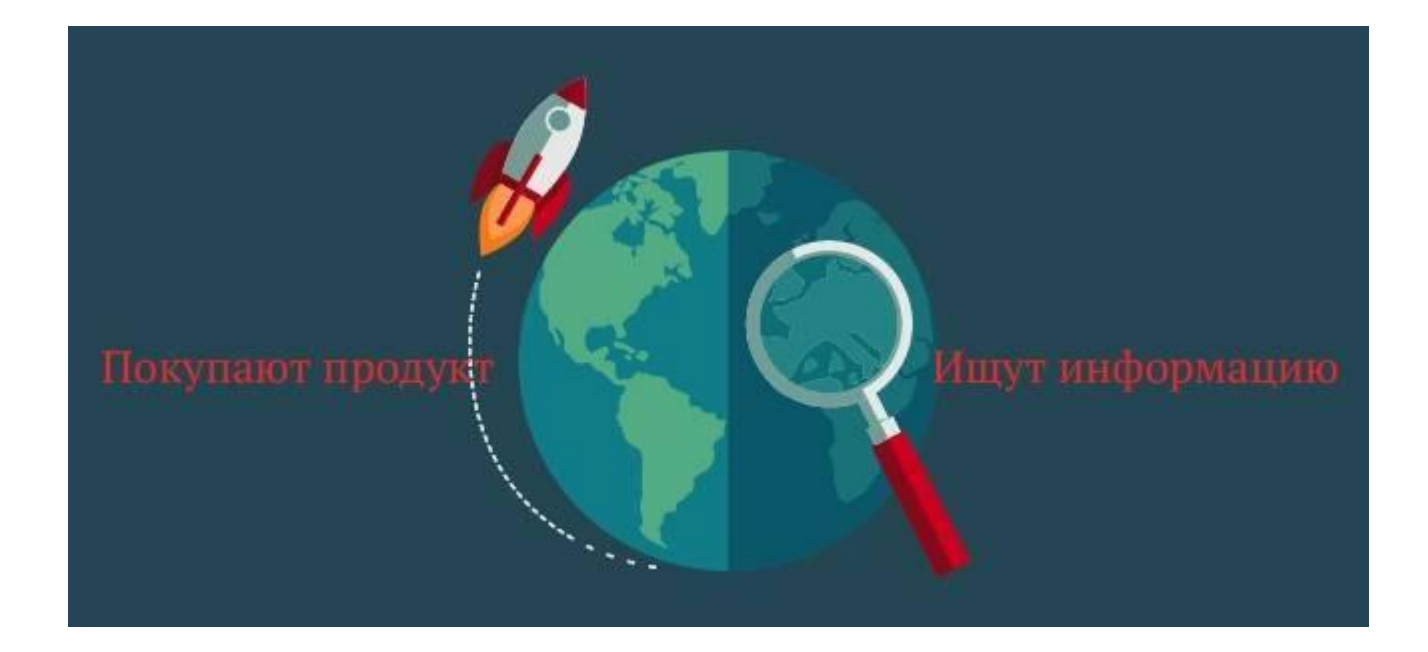

## ǽолучить данные о ЦА можно с помощью:

- ► анкетирования;
- ► интервьюирования;
- ► опросов.

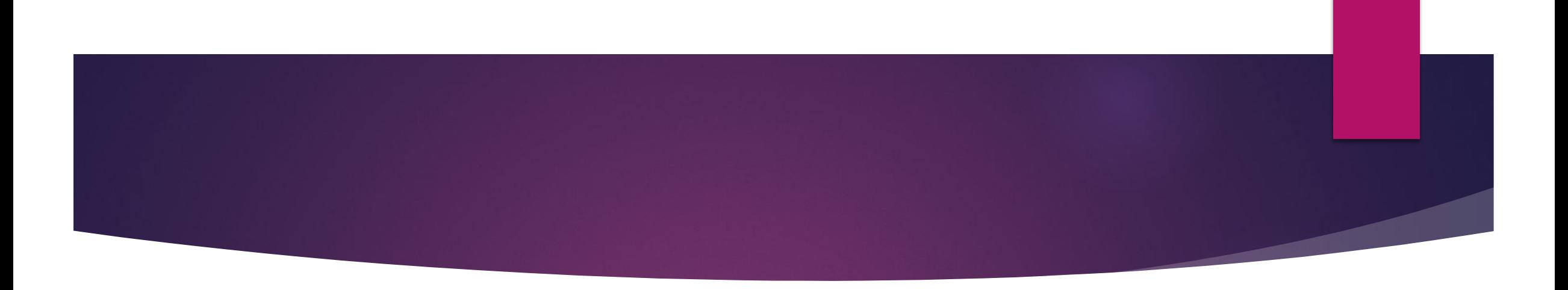

- Старайтесь опрашивать как можно больше респондентов или проведите опрос лидеров мнений.
- ► Ищите информацию на форумах, блогах, в социальных сетях (в группах или публичных страницах) смежной тематики.
- ► ǽомните, что на форумах и блогах есть «крикливое меньшинство», их мнения нужно внимательно собирать и анализировать: они формируют имидж продукта. Однако следует учесть, что высказывания «крикливого меньшинства» могут и не совпадать с мнением «молчаливого большинства», приобретающего товар или услуги.

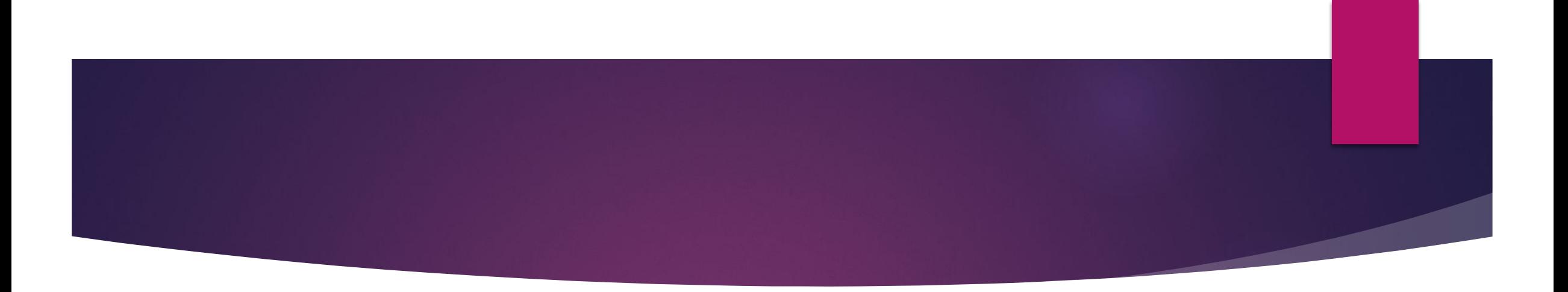

- ► ǿоциальные сети «Вконтакте», Facebook, Instagram это плацдарм для проведения исследований и опросов, фокус-групп для вашего товара или услуги.
- ► ǽреимущества соцсетей:
- ► ǹегко сегментировать аудиторию,
- ► Большое количество ответов интервьюируемых,
- ► Ǻинимальные вложения средств,
- ► ǻе требуется большое количество времени.

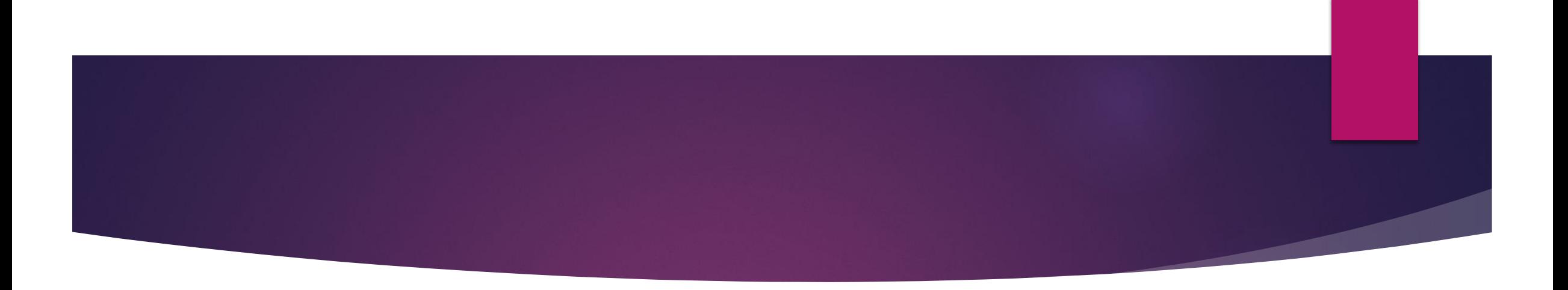

- ► Важно проводить интервью с так называемыми «инициаторами покупки»: например, при покупке детской мебели, мужских брюк или рубашек, женщины также входят в целевую аудиторию, поскольку чаще именно они принимают решение о необходимости покупки.
- ЗАДАНИЕ:
- Определите инициаторов покупки учебной книги
- 1) печатного издания; 2) электронного издания

### Портрет клиента: в чем польза

- На основе портрета клиента вы сможете:  $\blacktriangleright$
- 1. Составить максимально «заточенные» под потребности  $\blacktriangleright$ определенной целевой аудитории маркетинговые кампании (рекламу, коммерческие предложения, контент и т.п.).

### *Отличный пример заточенности под потребности ЦА: реклама центра похудения*

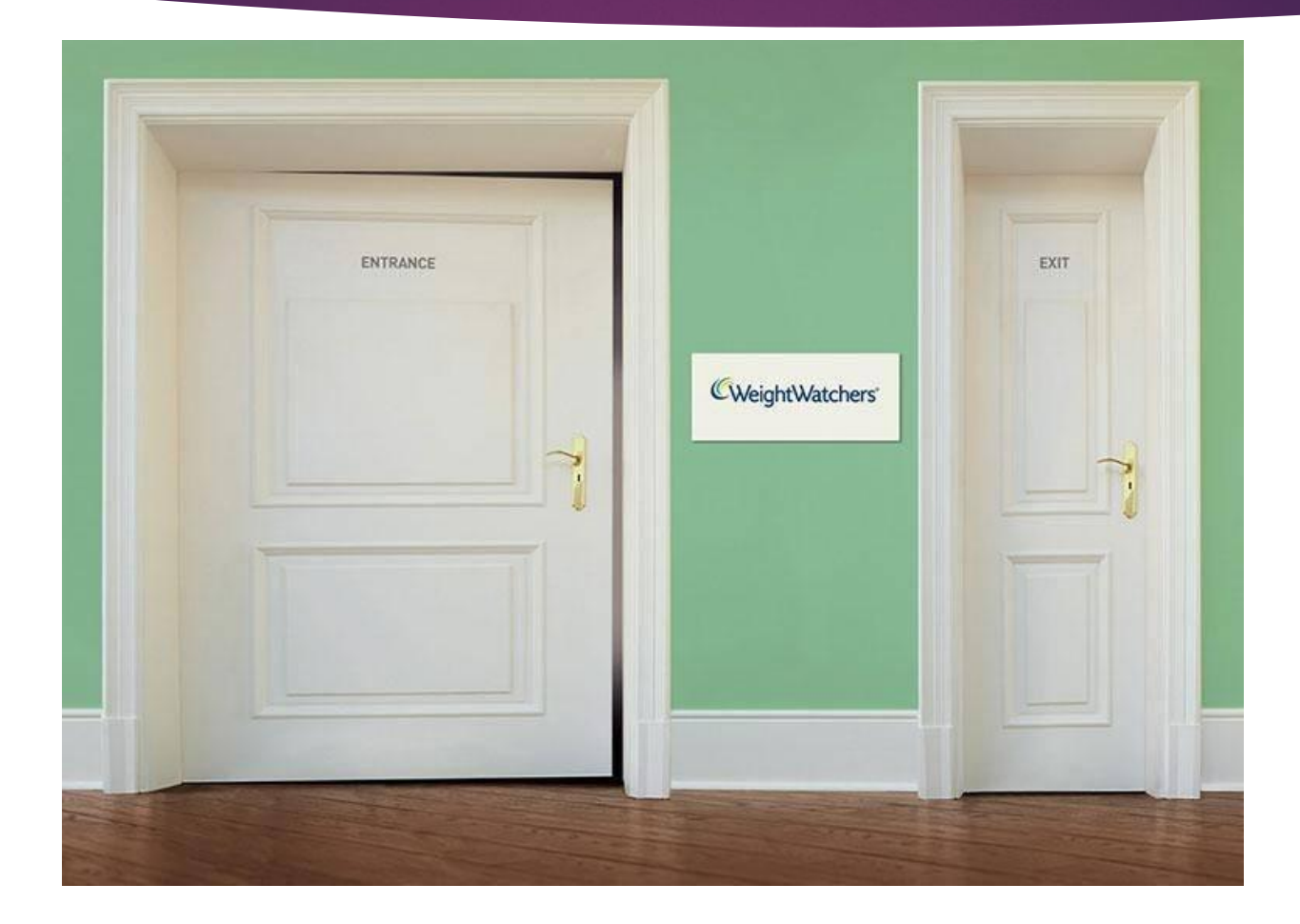

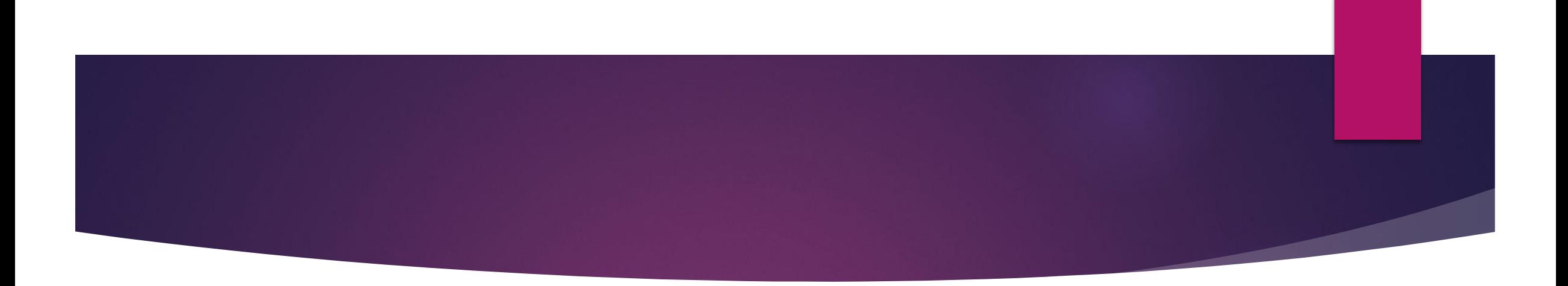

► 2. ǿформулировать грамотный оффер: узнать проблему клиентов и пообещать ее решение.

### *Реклама экпресс-доставки FedEx – пример понимания реальных проблем клиента*

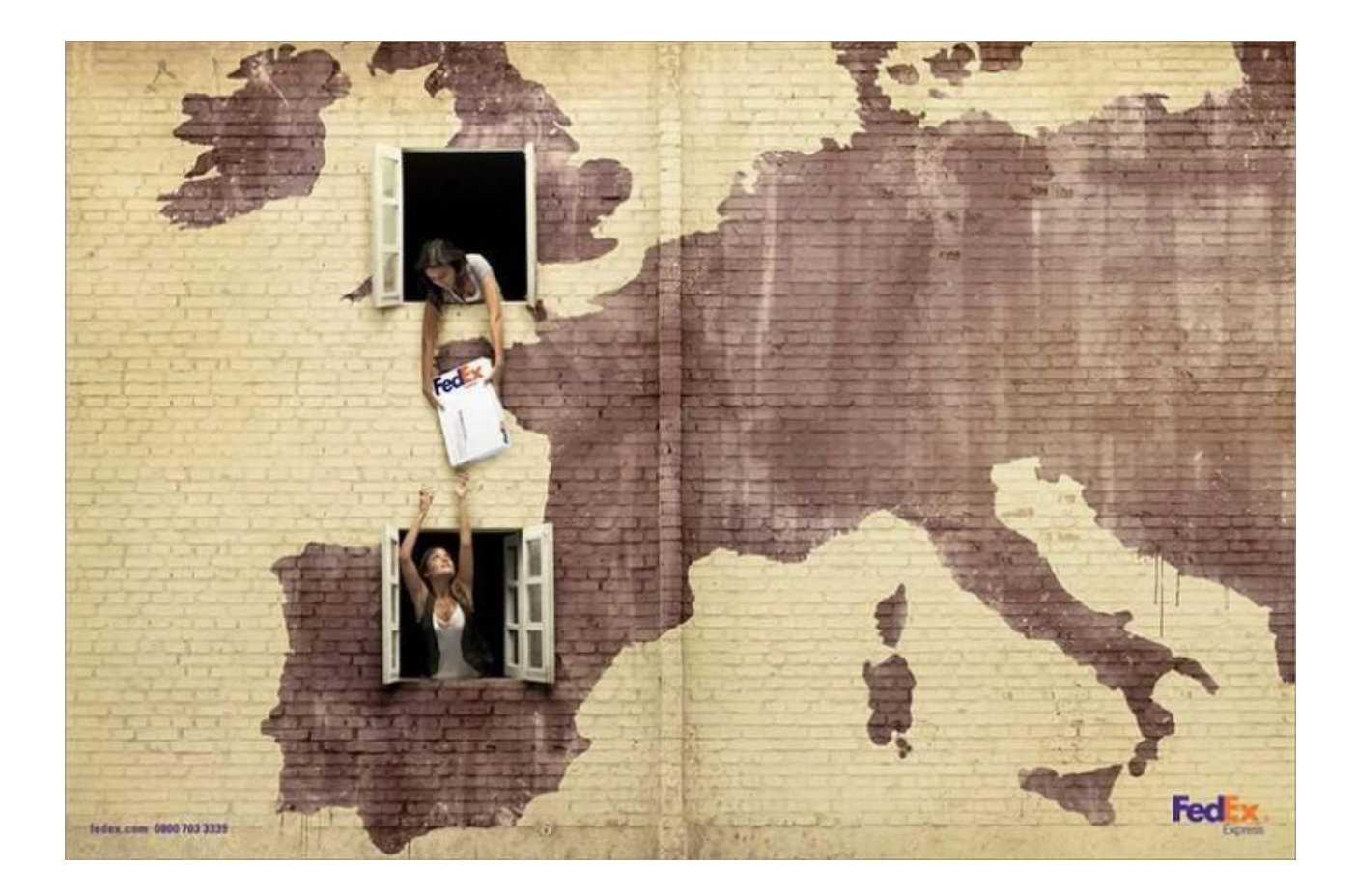

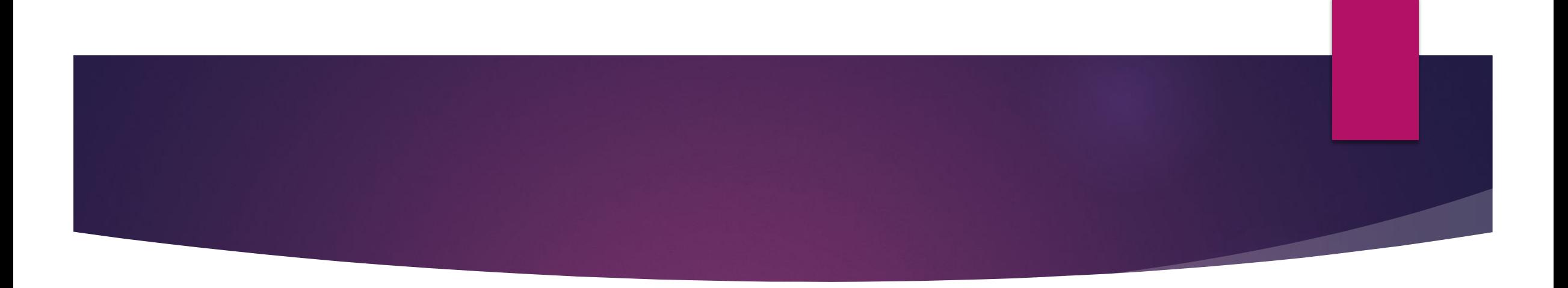

- 3. Проработать выгоды потребителя, составить УТП (**unique selling proposition**, **USP** – уникальное торговое предложение).
- 4. Определить триггеры для влияния и мотивации клиента.

Ȁриггеры – психологические приемы, которые мотивируют посетителя на конкретное действие здесь и сейчас. Например, на звонок в офис компании, покупку товара, запрос прайс-листа и т.д. и т.п. (сейчас мы ведем речь именно о коммерческих сайтах, чья основная задача – ПРОДАТЬ).

Ȁриггеры воздействуют на инстинкты и особенности человека, такие как жадность, страх, недоверие... Они как пусковые курки «запускают» те или иные инстинкты пользователя, подталкивая его к нужному действию. Применение триггеров значительно повышает конверсию сайта.

► 5. Выяснить основные каналы продвижения в интернете, например, с помощью индекса соответствия (о нем – далее, сайт 57).

### **Ȁоп-10 проверенных триггеров https://1ps.ru/blog/ctr/top-10-triggerov-kotoryiemogut-prodat-dazhe-slona-1/**

### ► **Ȁриггер 1. «Ǽднозначность»**

- ► Базовый прием, который для продающих сайтов обязателен (!!!). Его суть в том, чтобы пользователю с первых секунд было понятно, ЧТО продается, что это именно ПРОДАЕТСЯ (а не просто обсуждается), а также, что он этим предложением СМОЖЕТ воспользоваться. Иными словами, чтобы задействовать этот триггер, необходимо в первом же экране сайта:
- ► 1. Ǿазместить информацию о продукте, который вы предлагаете.
- ► 2. ȁказать, что этот продукт продается (словами «продажи», «производство», «поставки» и т.д.).
- 3. Указать регион продажи.

### **Ȁоп-10 проверенных триггеров**

#### ►*Почему это этот триггер работает?*

► Ǹогда пользователь что-то ищет с намерением купить, он, как правило, делает это следующим образом: вводит в поиске запрос, затем открывает сразу несколько (до 6-8) сайтов в новых вкладках браузера и затем начинает «диагонально» их просматривать, закрывая неинтересные и непонятные. ǽользователь не вчитываются глубоко, смотрит первый (максимум, второй) экран и принимает решение – закрыть или почитать еще. Если сайт непонятен – сразу нажимает крестик и закрывает его; если кажется, что на сайте просто обсуждение продукта, а не продажи – снова крестик; если есть сомнения, что сможет это купить – опять крестик.

#### ►*Вывод*

► Если у вас коммерческий сайт, и вы хотите с помощью него что-то продавать, то предоставляйте пользователю однозначную информацию с первых же секунд. Это облегчит ему понимание сайта и подтолкнет к более детальному изучению.

### Пример по запросу «запчасти для корейских авто»

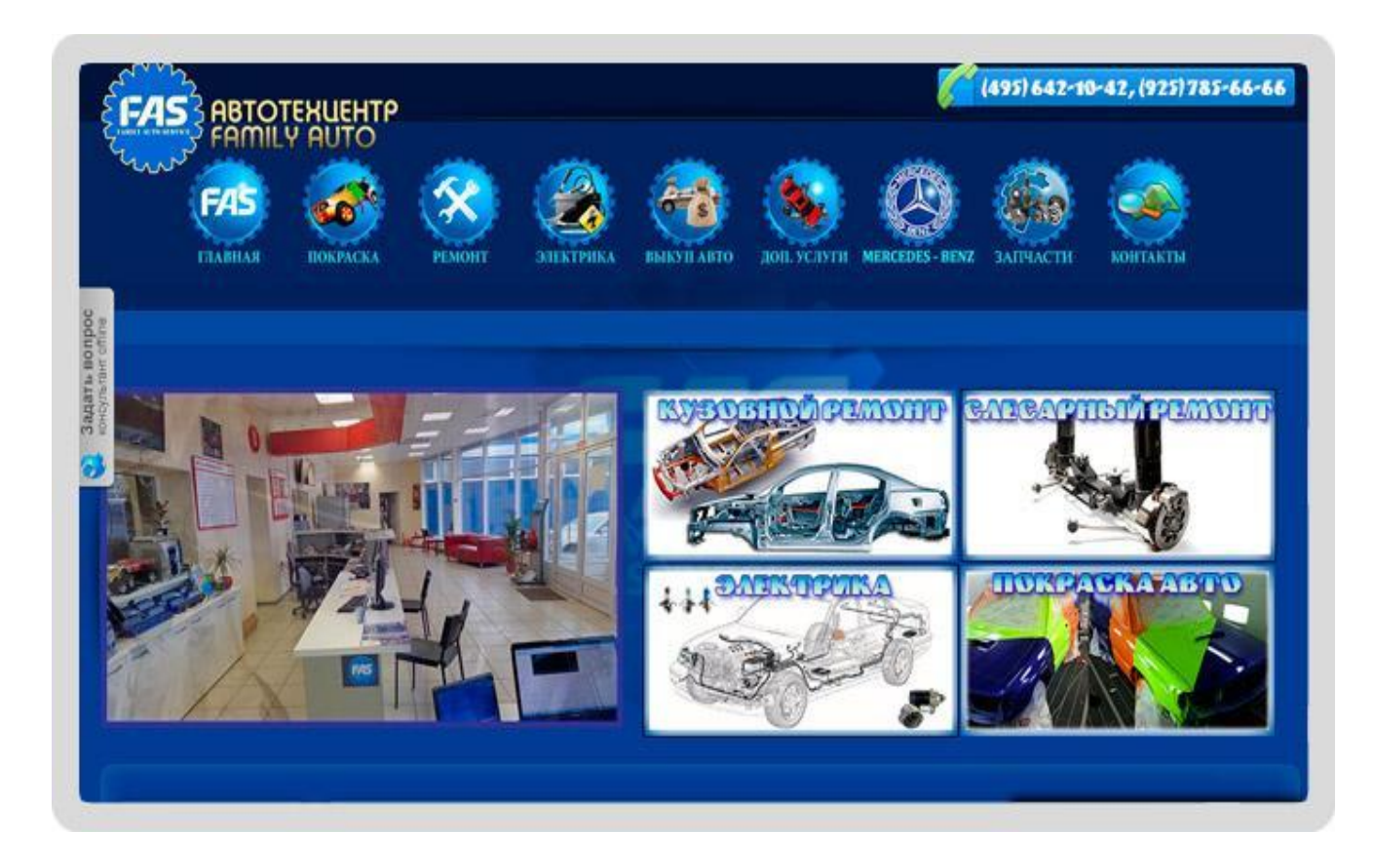

### ► *Сайт 1 без триггера «Однозначность»:*

На сайте интуитивно понятно лишь то, что здесь могут отремонтировать автомобиль, но по интересующему меня запросу – ни слова. Продаются тут запчасти или нет? И где этот автосервис? Судя по телефону, в Москве. Но я вводила запрос в городе Иркутске (и сайт показали мне в разделе «реклама»!). Если автозапчасти у них и есть, смогут ли они доставить их в Иркутск? Ничего не понятно... И это раздражает. Ухожу, не задумываясь.

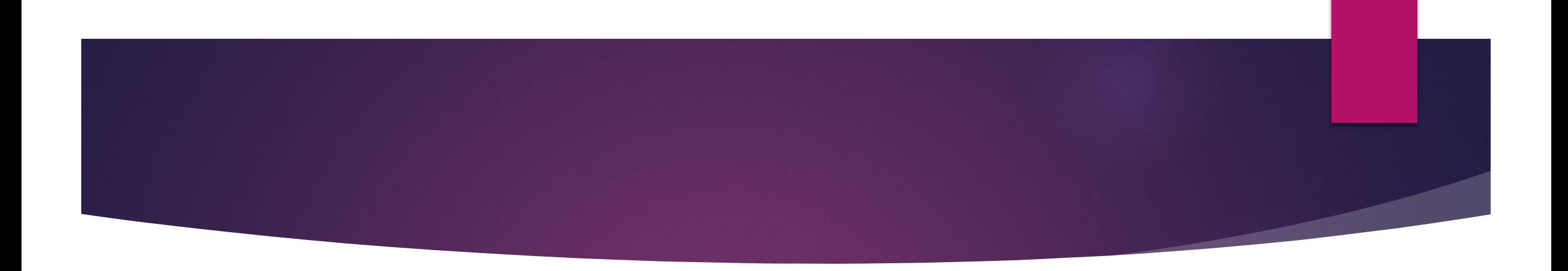

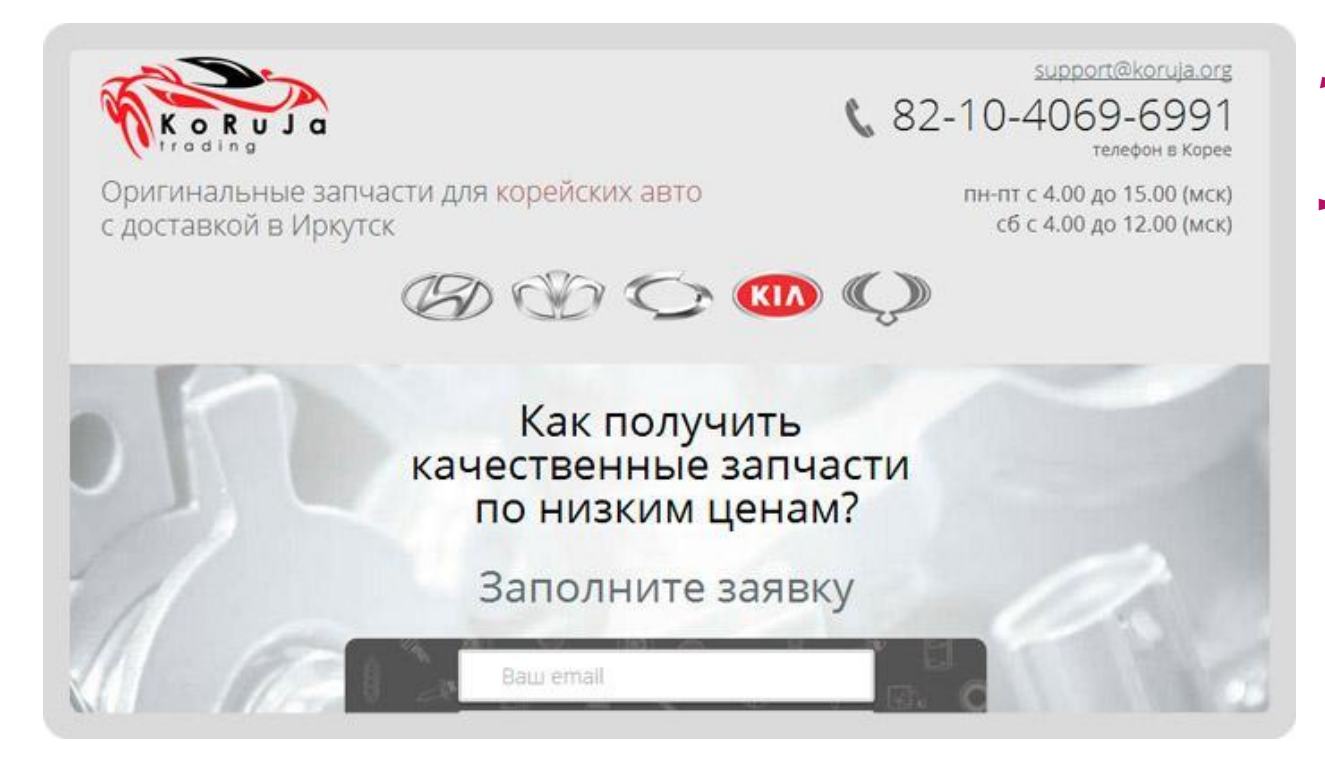

- ► *Сайт 2 с триггером «Однозначность»:*
- ► ȁже в шапке есть фраза «Оригинальные запчасти для корейских авто с доставкой в Иркутск» из которой ясно, что на этом сайте есть то, что я искала (оригинальные запчасти), и что я действительно МОГУ это купить, т.к. они осуществляют «доставку в Иркутск».

## **Ȁриггер 2. «ǿделаем за вас»**

Этот триггер основан на такой особенности человека, как лень. Да, человек – существо ленивое. Чем больше вы его заставляете думать или делать, тем меньше шансов, что он что-то закажет. Всё, что можно сделать за него – сделайте сами. И он будет вам искренне благодарен.

- ► Что можно предложить своему пользователю?
- 1. Услуги или продукты по типу «Всё включено», чтобы в принципе облегчить жизнь.
- ► 2. ǿравнительные таблицы по товарам, чтобы облегчить выбор.
- ► 3. Ǹалькуляторы расчета стоимости, чтобы пользователь не напрягался, рассчитывая, во сколько ему обойдется натяжной потолок, наливной пол и т. д.

## **Ȁриггер 2. «ǿделаем за вас»**

- ► 4. Ǻинимальное число полей в форме заказа, чтобы не грузить его заполнением ненужной информации.
- ► 5. Даже раздел FAQ и тот помогает: снимает необходимость писать или звонить, чтобы уточнить какую-то деталь. Порой бывает так лень это сделать...

Оцените свой сайт с точки зрения пользователя. Где у него могут возникнуть трудности, с которыми ему будет лень бороться? Найдите их и нейтрализуйте.

#### ►*Вывод*

► Ǽблегчайте своему пользователю жизнь всеми возможными способами. И тогда он искренне полюбит ваш сайт и станет лояльным клиентом.

### Пример

Cortan u onucauus venyru

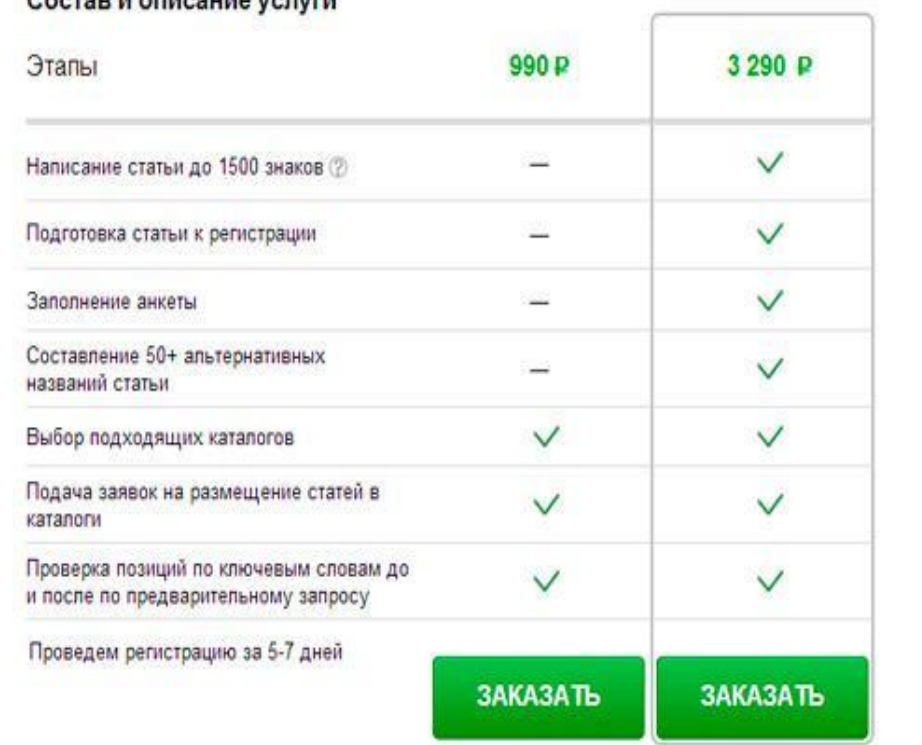

- Для продвижения сайта в поисковой выдаче мы оказываем услугу «Регистрация в каталогах статей». Услуга всегда была популярной, но раньше мы предлагали клиенту лишь саму регистрацию. При желании клиент мог заказать ещё и написание статьи (но уже в другой заявке) и подготовку этой статьи (опять новая заявка).
- В феврале 2014 мы сформировали пакетное предложение, которое так и называется «Лень разбираться». В него включили все возможные работы, которые могут заинтересовать клиента, решившего продвигаться статьями. И дали ему простой выбор: только регистрация или пакет целиком.
- В результате, благодаря популярности комплексной услуги, мы стали писать в 4 раза больше текстов и регистрировать в 3 раза больше статей.

## **Ȁриггер 3. «ǿтадность»**

- Принцип «все побежали, и я побежал» хороший мотиватор для человека. Используйте это в своих проектах. Если вашими услугами воспользовались 5 000 000 человек, то быть «отстающим» не хочется. Многие захотят присоединиться к большинству и стать 5 000 001-м.
- ► Ǹак можно использовать этот триггер?
- 1. Укажите сколько клиентов купили услугу/продукт, усильте фразу словом «уже»: «ȁже 5 000 подписалось на нашу рассылку».
- ► 2. ȁкажите конкретных клиентов, желательно из одного целевого сегмента, ведь отставать от конкурентов никто не хочет:
- «ГУМ, ЦУМ, Ашан и ещё 20 крупнейших торговых центров Москвы уже приняли наше предложение. Без рекламы остались только вы!»
- ► **ВЫВǼД: Дайте пользователю понять, что он не один. Что многие уже успешно работают с вами, а значит, и ему стоит попробовать.**

## Пример

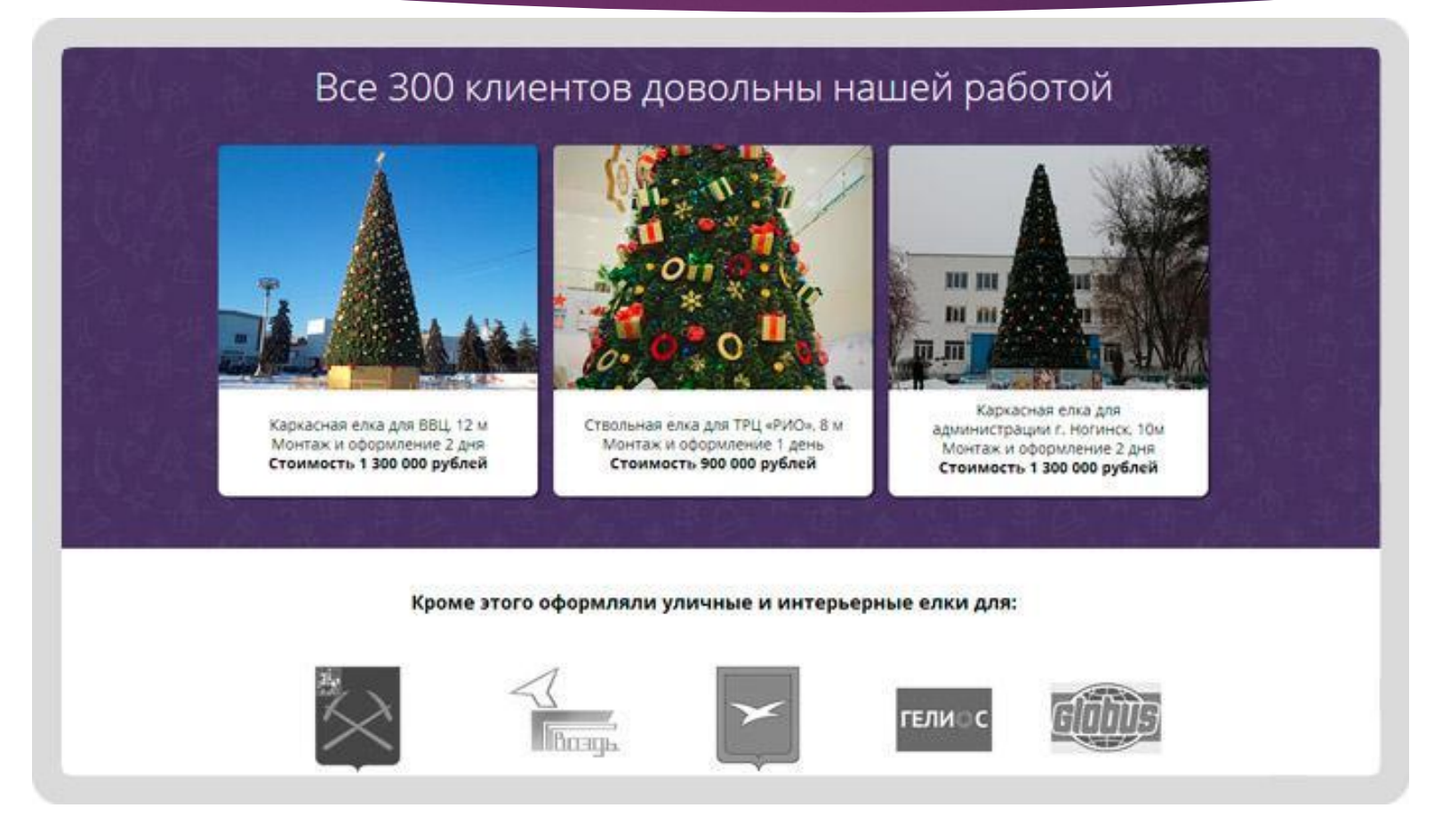

## **Ȁриггер 4. «Индивидуальность»**

- В противовес предыдущему, триггер «Индивидуальность» базируется на желании человека как-то выделиться, почувствовать себя исключительным, эксклюзивным. Апеллируйте к чувству превосходства, играйте на тщеславии. Сделать это можно следующими способами:
- ► 1. ǽрямо в тексте обозначьте, что пользователи вашего ресурса/продукта/услуги - люди ОСОБЕННЫЕ: «Наш продукт не для всех, а только для тех, кто ...»
- ► 2. ǽоставьте условия для получения товара/услуги, например: «Ȁолько для участников клуба!» И участники вашего клуба будут чувствовать себя привилегированными особами. А «не участники» захотят в этот клуб попасть. Как правило, такой прием используют для продуктов VIP-категории.
- ►*Вывод*
- ► **Каждый человек индивидуален. ǻайдите общую «индивидуальность» ваших пользователей и сообщите им, что ваш продукт именно для них.**

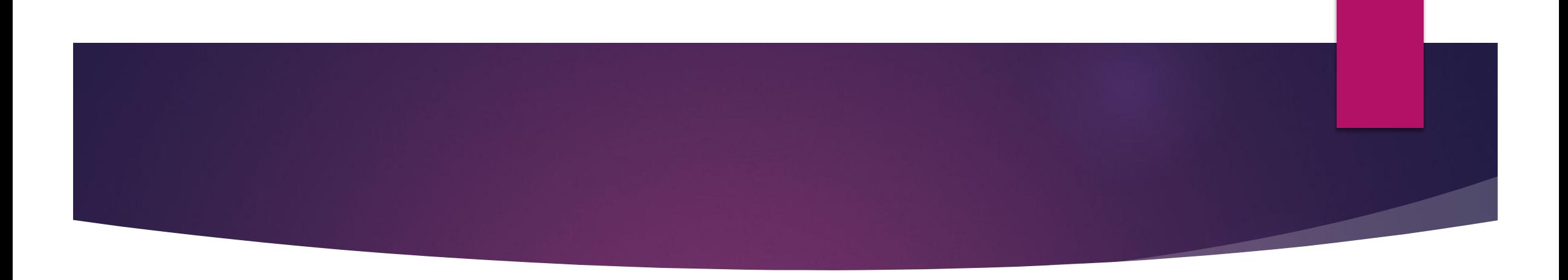

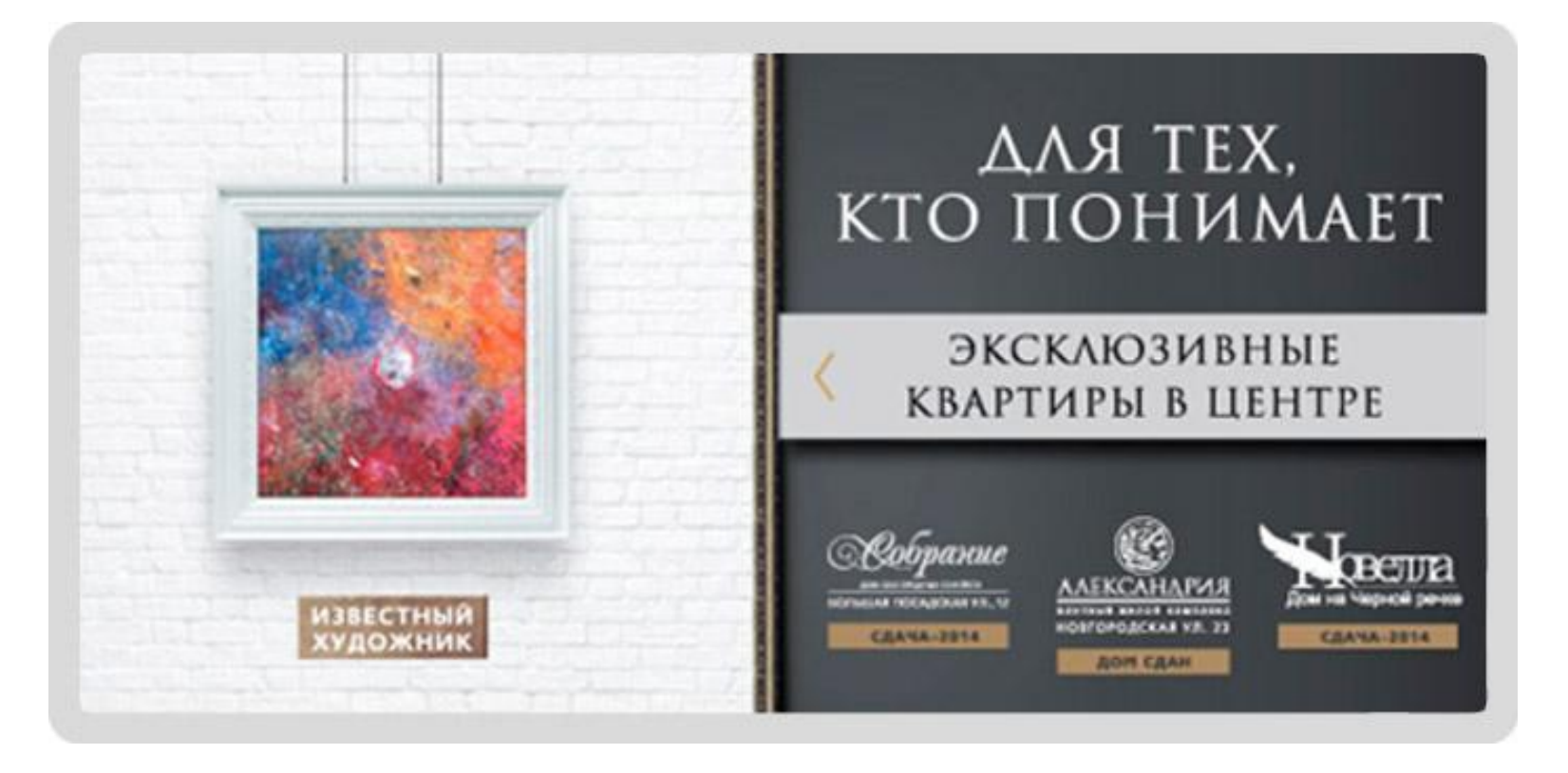

Это просто одежда, но те, кто считают себя людьми творческим (а таковых немало) обратят на это предложение особое внимание.

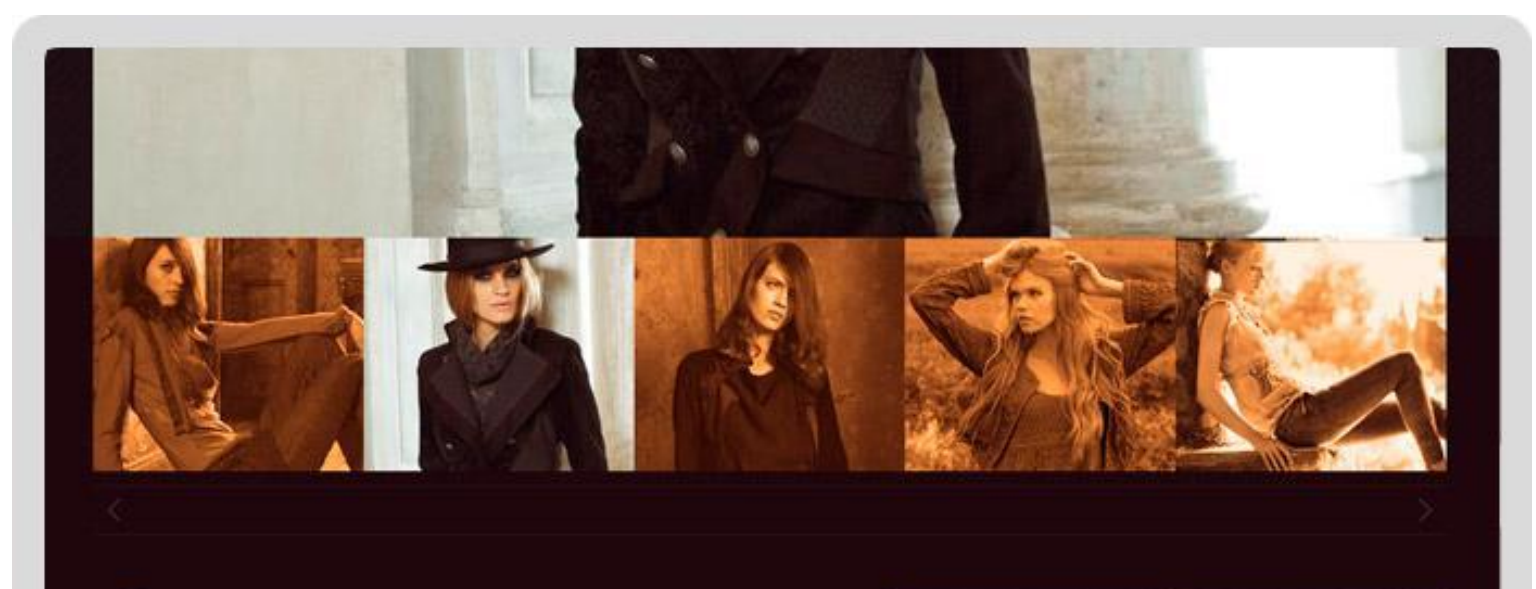

### «Стильная одежда для творческих людей!»

«Там-Там Арт - это модная, дизайнерская одежда для

В наших коллекциях есть все: креативные и оригинальные модели, арт-коллекции, женская свободных духом! Творчество верхняя одежда, креативные головные уборы, во всем - от деталей до целого модные шапки и шляпы, женская одежда

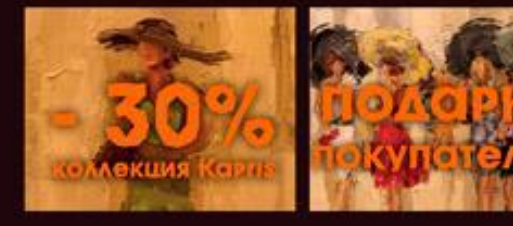

## **Ȁриггер 5. «Жадность»**

- Один из самых популярных триггеров. Причем используют его не только на сайтах, а в маркетинге как таковом. Суть триггера «жадность» в том, чтобы пользователь сожалел об упускаемой выгоде ... пожадничал и купил. Реализуется этот триггер так:
- ► 1. ȁказание новых цен со скидкой, а рядом зачеркнутая старая цена или размер скидки в денежных единицах.
- ► 2. Ǽбещание поднять цены в определенный день и обратный счетчик: «До поднятия цены осталось 5 дней»
- ► 3. ȁказание, что этот продукт (по этой цене) остался в ограниченном количестве: «Осталось только 3 автомобиля в данной комплектации. Успейте забронировать!»
- ►*Вывод*
- ► **ǽокажите пользователю, какую выгоду он упустит, если немедленно не воспользуется вашим предложением. Это подтолкнет его к действию.**
# *Классический пример игр с «жадностью»:*

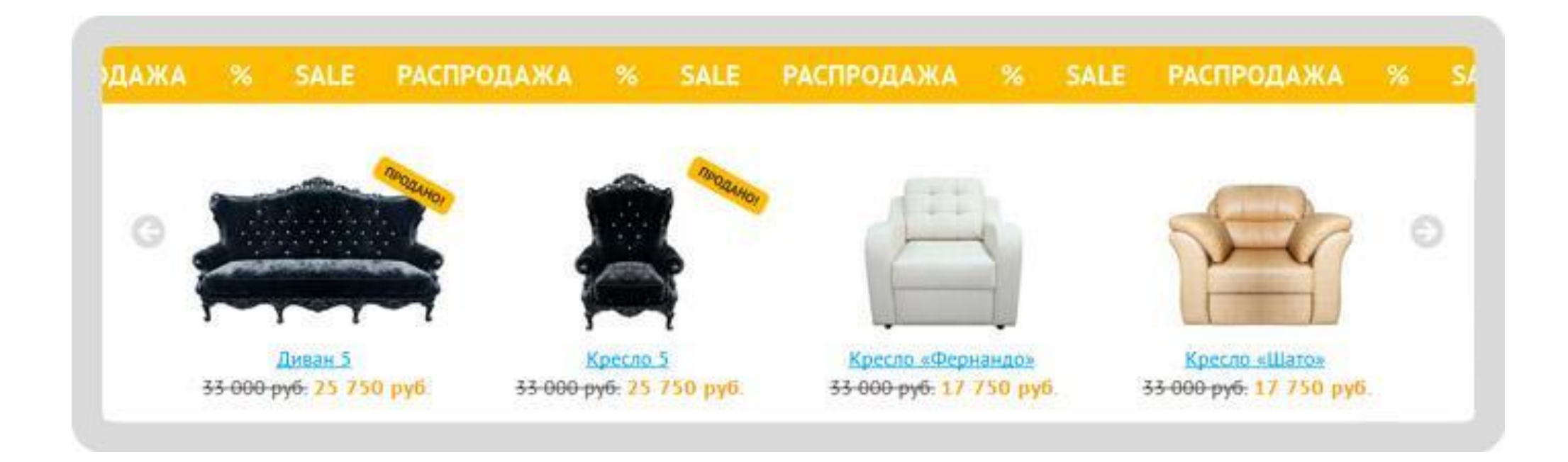

# **Ȁриггер 6. «ǿпешка»**

- Для многих людей ВРЕМЯ значит даже больше, чем деньги, поэтому акцент на том, что вы сэкономите пользователю его время, сыграет в вашу пользу.
- Как можно реализовать триггер «Спешка»?
- ► 1. Ǻаксимально упростите процесс покупки/регистрации и обратите на это внимание: «Ǽформите заявку в 2 клика»
- ► 2. ȁкажите сроки доставки/исполнения/обратного звонка (они должны быть краткими, конечно же, и в то же время исполнимыми для вас): «Доставим в день заказа», «Закажите обратный звонок. Наш менеджер свяжется с вами в течение 15 минут».
- ► 3. ǽропишите сроки по каждому этапу (если процесс длительный):

### Пример

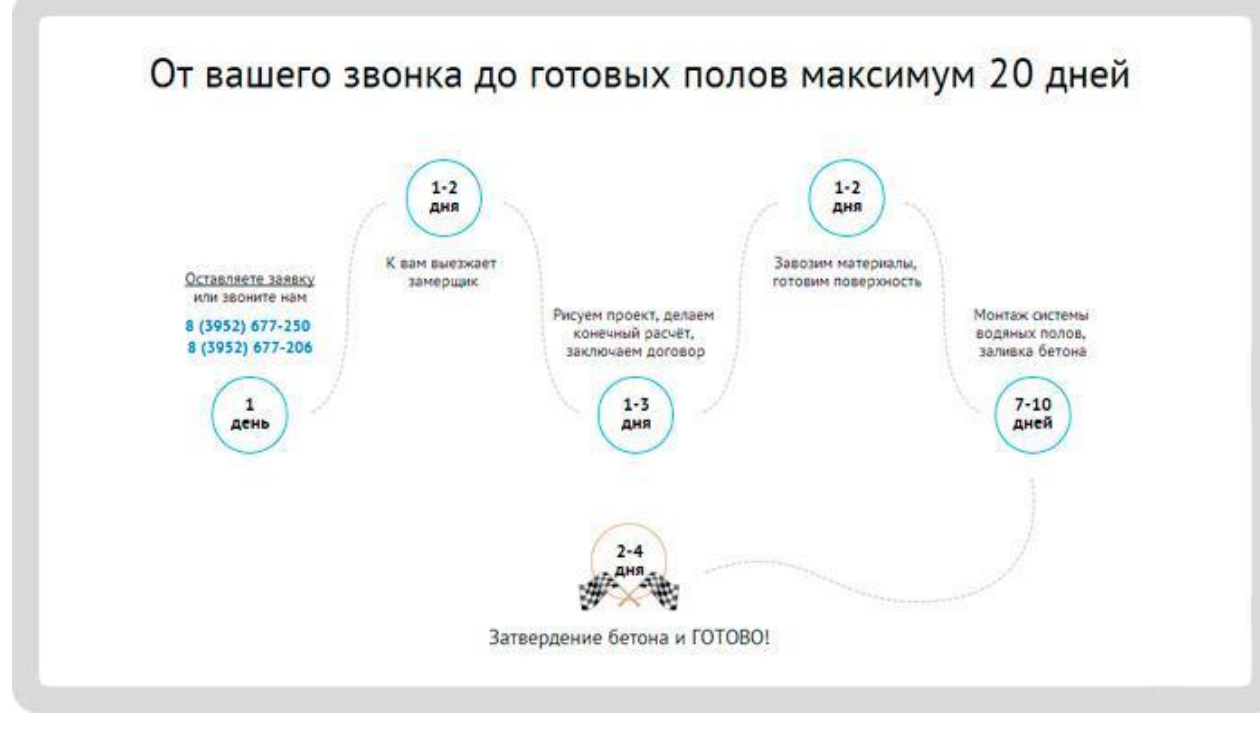

- Просматривая такой информационный блок, пользователь как бы заранее проживает весь процесс, и принять решение ему значительно легче.
- Ну а указание сроков каждого этапа делает длительный процесс понятным, и срок уже не кажется таким долгим.
- ►*Вывод*
- ► **Экономьте время пользователя и обязательно говорите ему об этом, а то сам он может и не догадаться.**

### **Ȁриггер 7. «Ǿазвлечение»**

- ► ǹюди с удовольствием просматривают сайты, которые заставляют их улыбнуться. На таких сайтах люди задерживаются дольше обычного, просматривают их, делятся ссылками с друзьями. А при грамотной подаче основного материала такие сайты ещё и имеют приличную конверсию.
- **► Как можно развлечь пользователей сайта?**
- ► 1. ǻапишите прикольные тексты.

### ПРИМЕР

#### О нашей родной, любименькой, утю-тю муси-пуси какой компании

Молодая, демонично развивающаяся компания Компания «Аэробюро» занимается оформлением помещений и праздников воздушными шарами. У нас хватит ресурсов «асилить» заказ любого объема - от офиса до сети ееке-шопов ресторанов или стадиона.

Мы работаем в Санкт-Петербурге и области. Наше азродепо (так мы называем наш главный офис оформления и магазин) находится на Вознесенском проспекте, в доме номер 23 (Ближайшая станция метро - «Садовая»).

Украшаем помещения для любых торжеств и мероприятий - свадьбы, похороны, дни рождения, выпускные, девишники, свидания, открытия магизинов. Очень любим чужие корпоративы :- ) Делаем для них всякие сложные фигуры, любые надписи и рисунки, гирлянды, арки и букеты из воздушных шаров.

В работе мы используем качественное оборудование (не волнуйтесь по поводу балонов: гелий негорюч). Воздушные шары у нас итальянского производителя.

Мы занимаемся воздушными шариками уже 4 года (хотя некоторые из наших сотрудников - гораздо больше). У нас дружный коллектив - пьем вместе работаем уже давно и внутри коллектива допились добились того. что менеджер уважает понимает оформителя, а оформитель - водителя. Вы, походу, первый человек, который до сюда дочитал. Скажите об этом при оформлении заказа - будет скидка.

Обращайтесь, короче, только к нам.

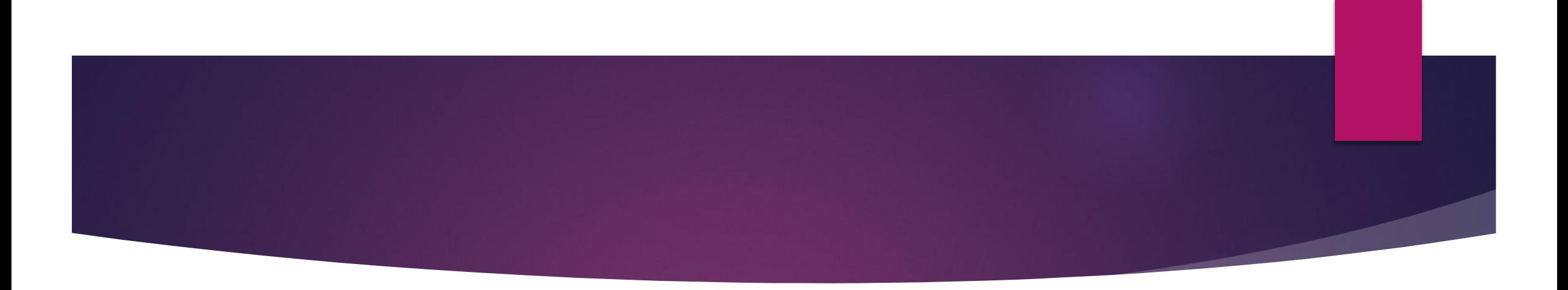

- ► 2. Ǿазработайте интерактивную анимацию, которая не просто развлечет пользователя, но и ненавязчиво продемонстрирует товар.
- ► Хороший пример на сайте PERO-PRINT.RU:
- ► https://pero-print.ru/napechatat-knigu?yclid=2004881269844350288
- ►*Вывод*
- ► **Ǿазвлеките своих пользователей, попробуйте улучшить им настроение. Ведь в хорошем расположении духа человек охотнее принимает решение о покупке.**

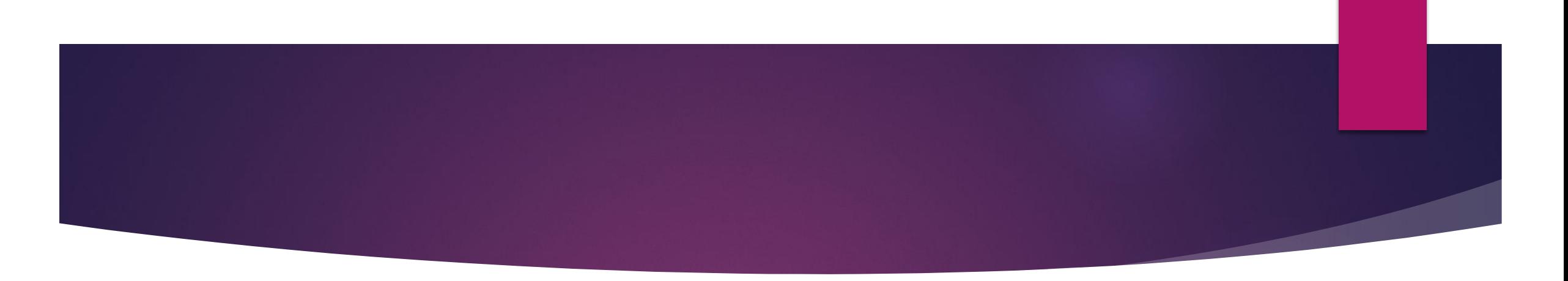

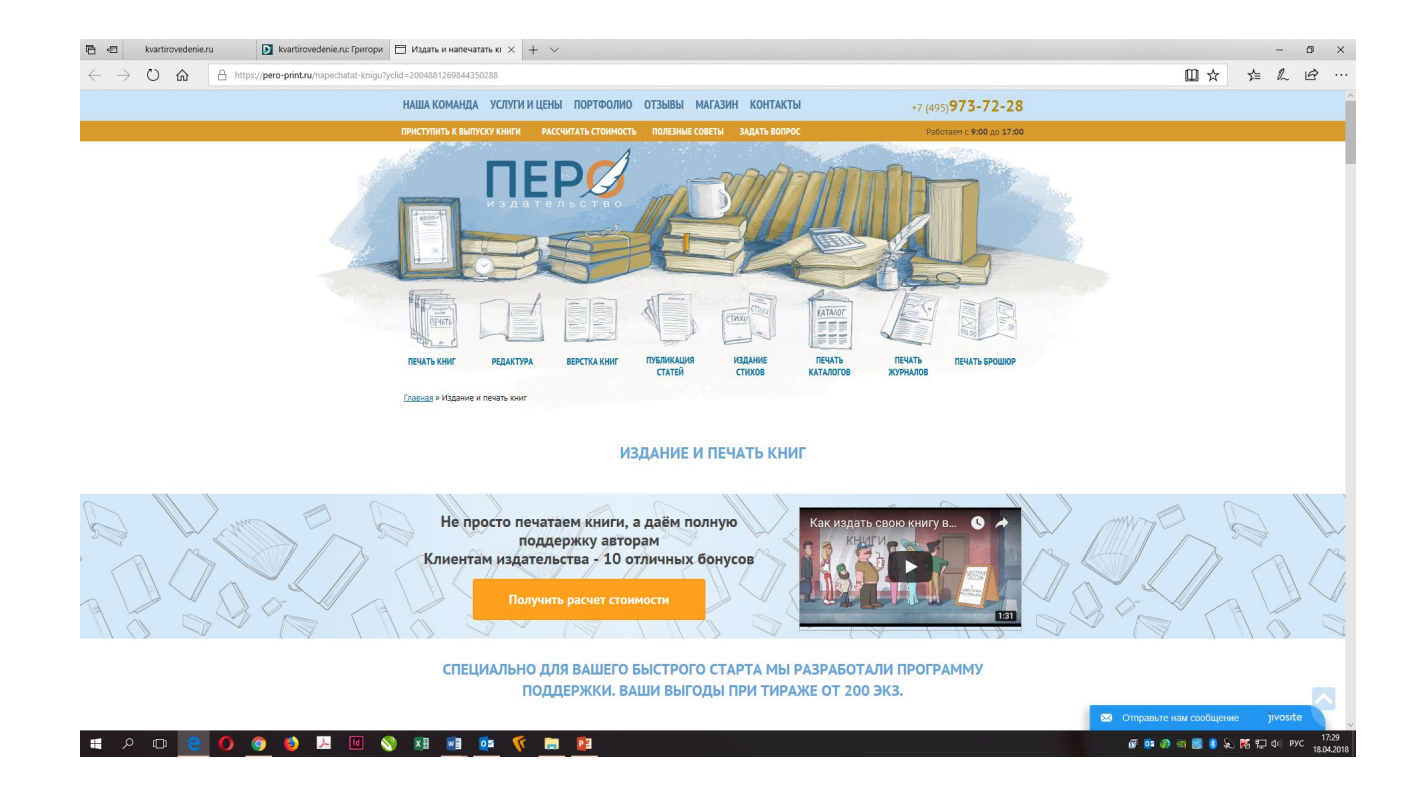

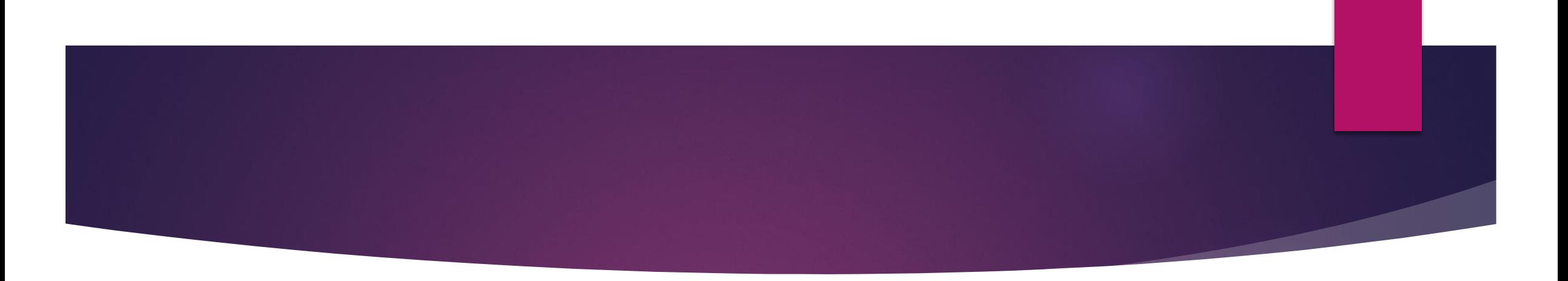

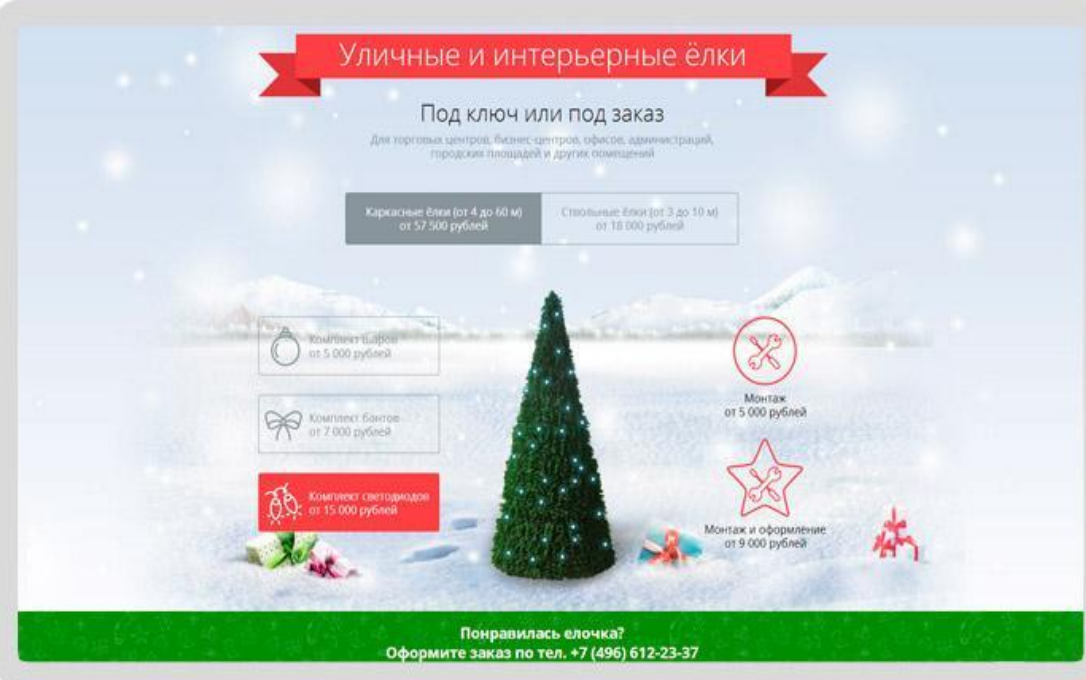

- ► Данный проект, безусловно, стоит не малых денег, но есть и более простые решения, включающие элемент игры.
- ► ǻапример, лэндинг, который мы разрабатывали для компании «Русская Ёлка» http://rus-elka.hostim.ru/
- ► ǻажимая на кнопки слева, пользователь «наряжает» ёлочку и размещает на ней шары, банты и светодиодную гирлянду.

### Для справки:

- ► **Лендинг** (от англ. **Landing** page), также называемый «посадочная страница» или «страница захвата лидов», — **это одностраничный сайт**, который идеально подходит, чтобы донести четко обозначенную мысль до аудитории. ... ȁ хорошего **лендинга** (как, впрочем, и у любого веб-ресурса) есть свои правила и законы.
- ► ǹэндинг = Целевая страница веб-страница, основной задачей которой является сбор контактных данных целевой аудитории.

## **Триггер 8. «Недоверие»**

- Человеку свойственно сомневаться, не доверять и проверять. И действительно, с  $\blacktriangleright$ какой стати пользователь должен верить каждому слову, написанному на совершенно незнакомом ему сайте незнакомой компании. Другое дело, если эти слова подтверждены официальным документом... Так уж сложилось в нашей стране, что бумажкам мы доверяем больше, чем людям )). И вот на этом-то и основан триггер «Недоверие».
- Предъявляйте доказательства, и вам поверят. Даже если вы подтвердите только один  $\blacktriangleright$ указанный факт, уровень доверия к сайту вырастет, и пользователь охотнее поверит всему остальному.
- **B**biboa
- Пользователь не будет запрашивать доказательства вашего профессионализма, он просто закроет сайт. Предоставьте их сами - сразу, с первого же знакомства. Это поднимет ваш авторитет в его глазах.

## Как можно использовать триггер «Недоверие»?

- ► 1. Если у вас есть **сертификаты** качества, лицензии, дипломы, премии и т.п., размещайте их скриншоты.
- ► 2. Если есть **отзывы**, то хорошо бы доказать их достоверность. ǿделать это можно или привязав сайт к социальным сетям (так чтобы отзывы оставлялись через виджет), или размещать скриншоты письменных отзывов на официальных бланках компаний-клиентов.
- ► 3. Ǿазмещайте только оригинальные фотографии для **иллюстрации своих продуктов**/услуг, а не замылившие глаз картинки, которые повторяются на каждом третьем сайте с такой же тематикой.
- ► 4. Если ваша услуга предполагает такую возможность, обязательно **демонстрируйте портфолио со своими работами**. Это лучшее доказательство вашей компетентности.

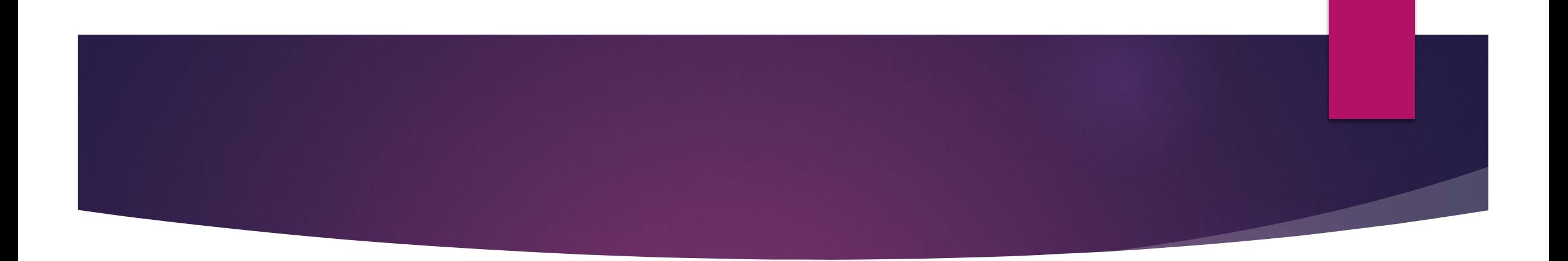

#### Вас проконсультируют

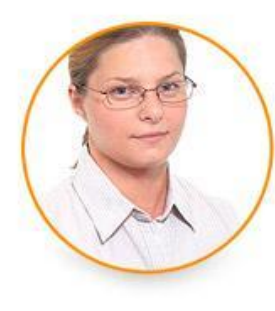

#### Дантес Елена Викторовна педагог-психолог

• Высшая квалификационная

#### педагогическая категория • Окончила РГПУ им. А. И. Герцена,

психолого-педагогический факультет

• Опыт практической консультации более 10 лет

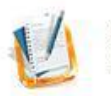

«ВОСПИТАНИЕ - ЭТО КОМПРОМИСС» Автор: Елена Дантес, 2013 г.

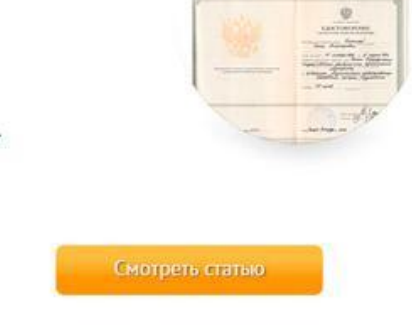

Примеров, демонстрирующих данный триггер, в сети предостаточно. Классика жанра -**ДЕМОНСТРАЦИЯ** ΔΙΛΠΛΟΜΟ Ο ПСИХОЛОГИЧЕСКОМ образовании на странице детского ПСИХОЛОГА:

 $\blacktriangleright$ 

# **Ȁриггер 9. «ǿамовыражение»**

- В пирамиде потребностей Маслоу «самовыражение» расположено на самой верхушке. Это значит, что когда все остальные потребности человека удовлетворены, ему для полного счастья не хватает лишь «самовыразиться».
- 1. Спросите его мнение/совет/рекомендацию/оценку: «Ǽцените нашу статью»
- ► 2. ǽроводите творческие конкурсы: «Напишите рассказ о своем путешествии с нашим турагентством...»
- ► 3. ǽроводите конкурсы фотографий: «ǽришлите фотографию вашего ребенка в одежде нашего бренда  $|A,...\rangle$

### **ПРИМЕР**

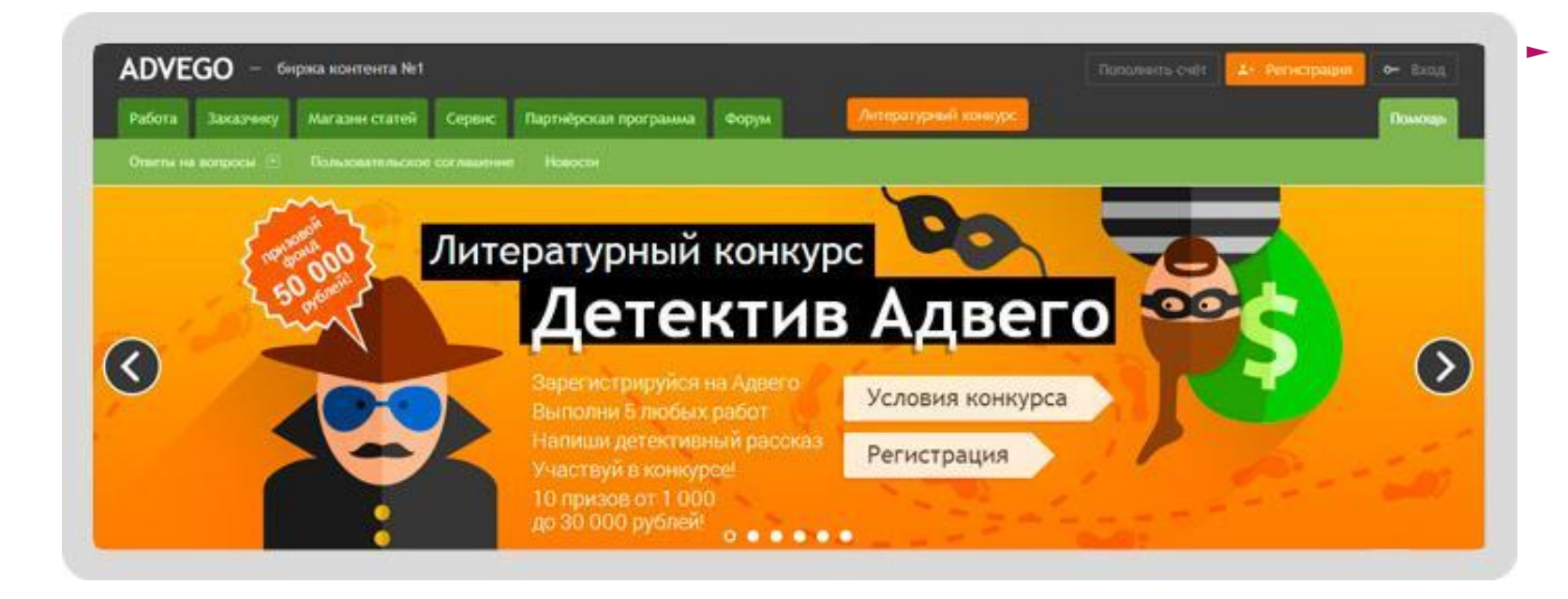

Например, сервис Адвего, известный каждому SEO специалисту, ПРОВОДИТ литературный конкурс:

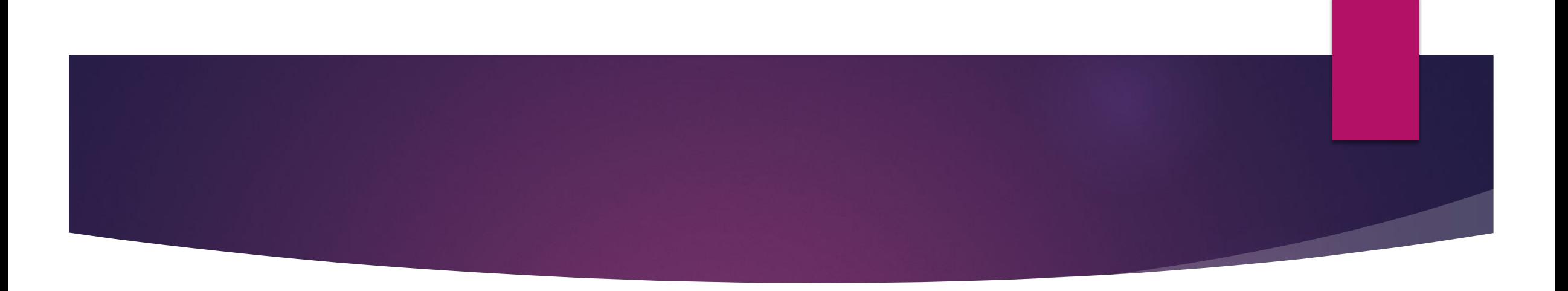

- ► Ȁриггер «ǿамовыражение» не обязательно должен привести к продаже здесь и сейчас. Этот триггер хорош для работы с уже состоявшимися покупателями. Он может заставить человека искренне полюбить ваш сайт, стать лояльным пользователем и возвращаться на него снова и снова.
- ►*Выводы*
- ► **Дайте пользователю возможность проявить себя, и он привяжется к вашему сайту, как к родному. А такому клиенту и продать что-то значительно легче.**

## **Ȁриггер 10. «ǿекс»**

- ► Использование сексуальных образов в рекламе воздействует на базовые инстинкты человека (особенно мужчин), так что данное использование вполне оправдано.
- ► Хотя важно соблюдать разумную меру, чтобы это не вызвало обратной реакции – неприятия и отторжения. Ну и, конечно, триггер «Секс» подходит не для каждой тематики. Странно было бы увидеть сексигерл на сайте частного детского садика. Я бы своего ребенка в такой точно не отдала.
- Как правильно использовать триггер «Секс»? Нужно сделать его привлекательным и отражающим контент сайта.

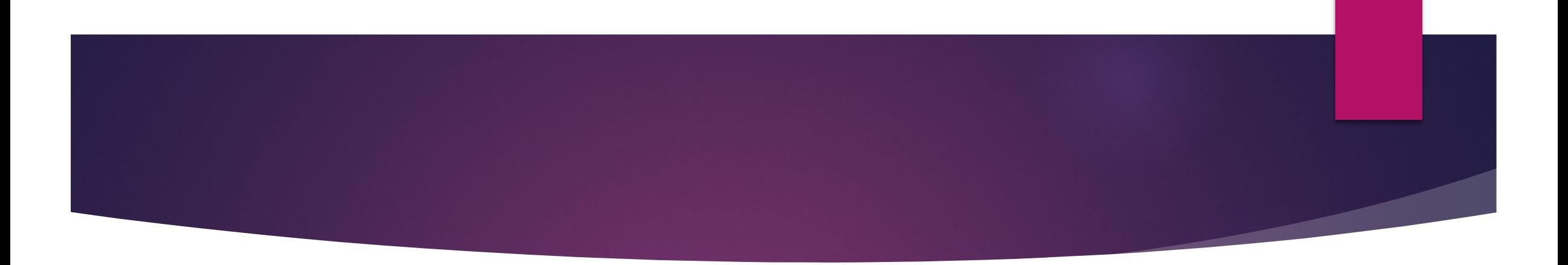

1. Самое простое - $\blacktriangleright$ это разместить образ привлекательной девушки (но без перебора):

#### **СОМНИТЕЛЬНО**

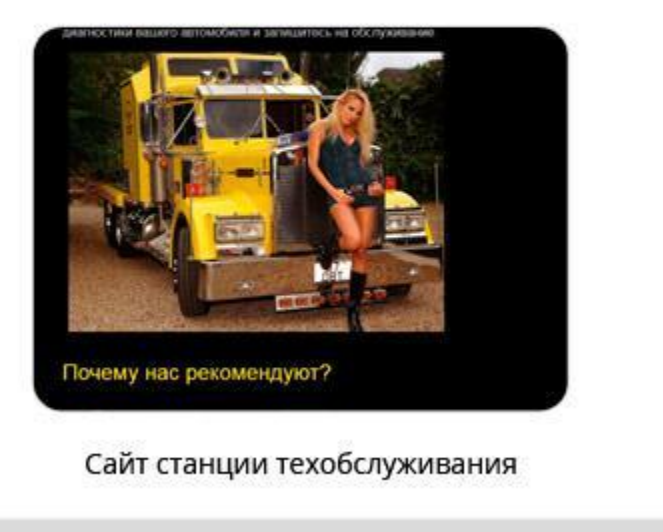

#### **ИДЕАЛЬНО**

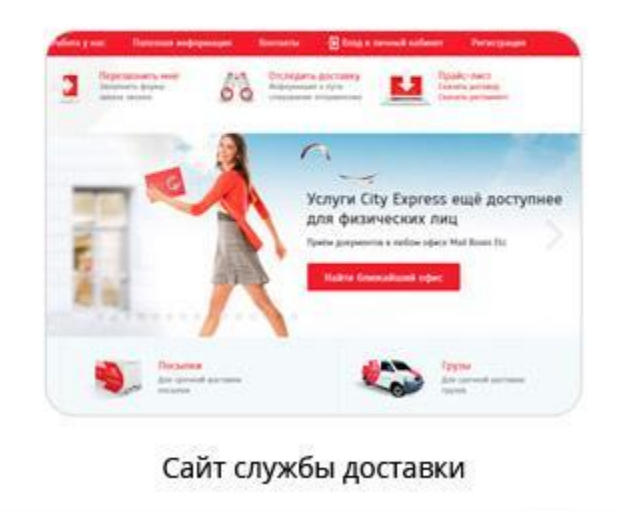

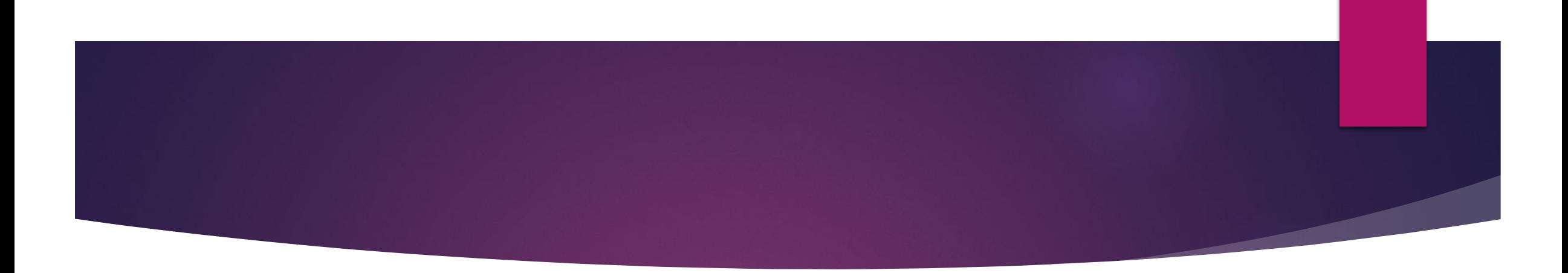

- 2. Дайте пользователю понять, что с вашим товаром/услугой, он сам станет сексуальнее и желаннее.
- Например, разрабатывая страницу для свадебного фотографа, можно применить триггер «Секс» в направлении женского пола.
- Например на сайте в портфолио сделан раздел «Красивые невесты», где «не хватает лишь твоей фотографии»:

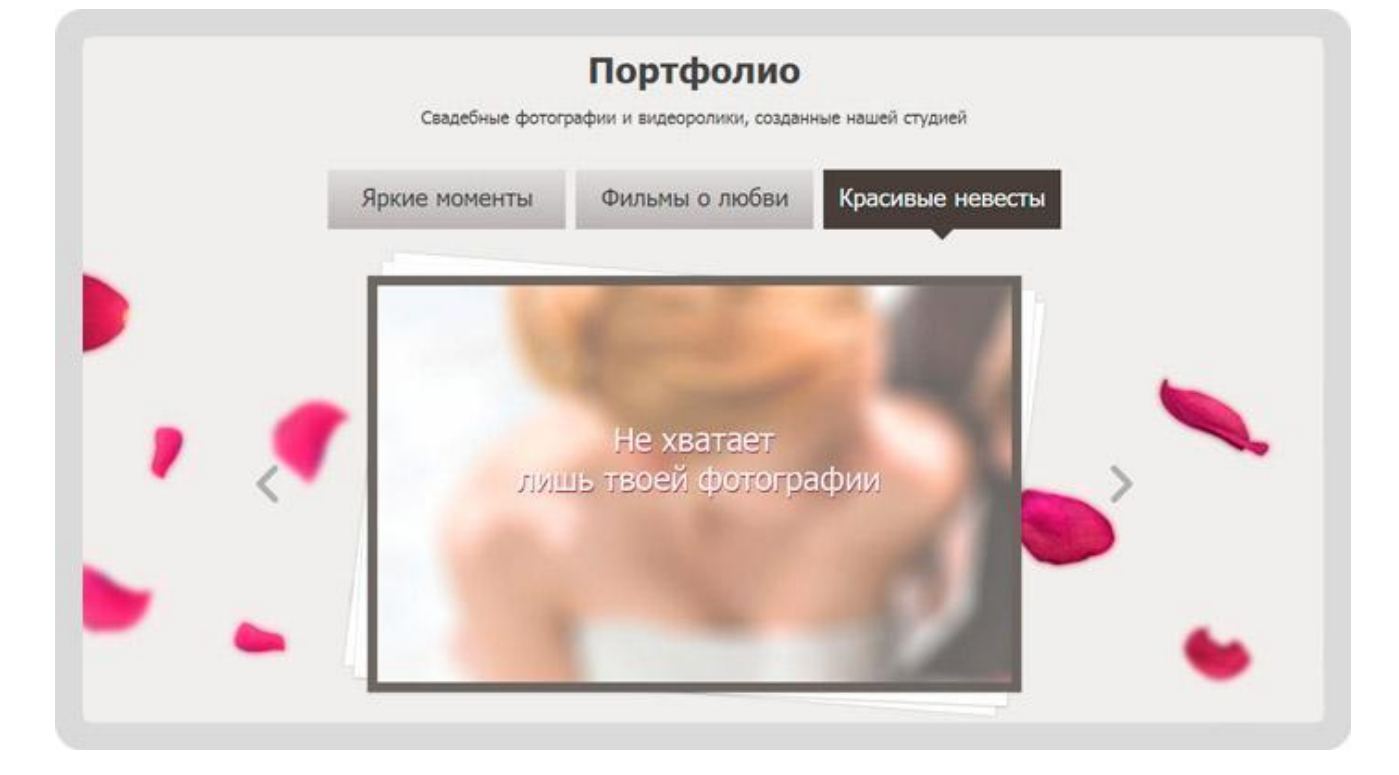

## **4 железных правила применения триггеров** на сайте:

- ►*Правило 1*. Ȁриггеры на сайте **должны быть**.
- ► *Правило 2.* Ȁриггеры не должны быть навязчивыми и не должны отвлекать от основной информации, они должны **дополнять** её.
- ► *Правило 3.* ǻе пытайтесь засунуть все известные вам триггеры на одну страницу. Это будет перебор. Используйте триггеры **дозировано**.
- ► *Правило 4.* Все используемые триггеры должны быть **правдой**: обещаете краткие сроки – исполняйте, зачеркиваете старые цены – продавайте по новой, демонстрируете сертификаты – они должны быть подлинными, и так далее.

## *SANOMHU*

Чем больше деталей в портрете, чем больше характеристик в нем  $\blacktriangleright$ учтено, тем выше шанс создать предложение, максимально соответствующее потребностям вашей целевой аудитории.

# **ǿегментируем целевой рынок с помощью 5W**

- ► 1. What (что) описание конкретных свойств товара/услуг;
- ► 2. Who (кто) характеристика потенциального клиента;
- ► 3. Why (почему) чем руководствуется потребитель при выборе товара или услуги;
- ► 4. When (когда) время совершения покупки;
- $-5.$  Where(где) место продажи товара/услуг.

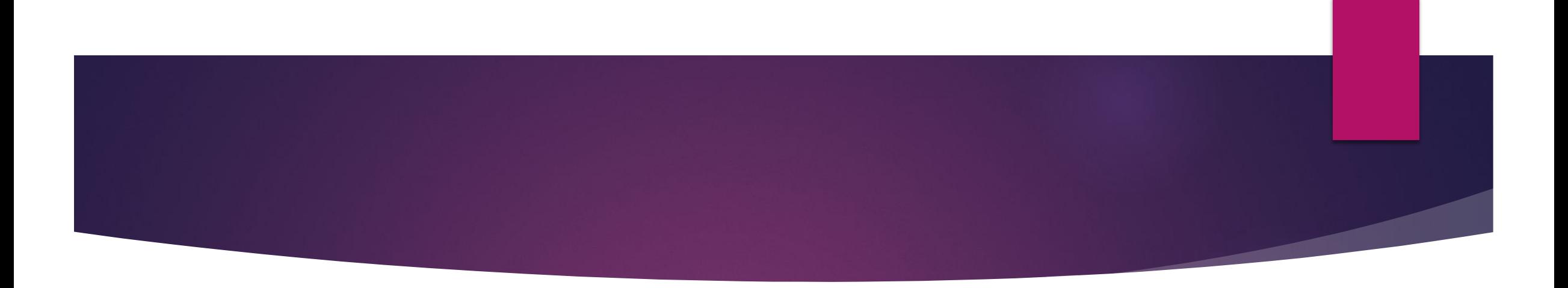

- ► Используйте прием множественной сегментации работайте со всем рынком, но с учетом различий между сегментами.
- ► ȁ вас должны появиться портреты реальных клиентов, с определенными типами поведения при покупке услуг или товара.
- ► ǽриведем пример ремонт и строительство домов

# ǽриведем в пример сайт по ремонту и строительству домов

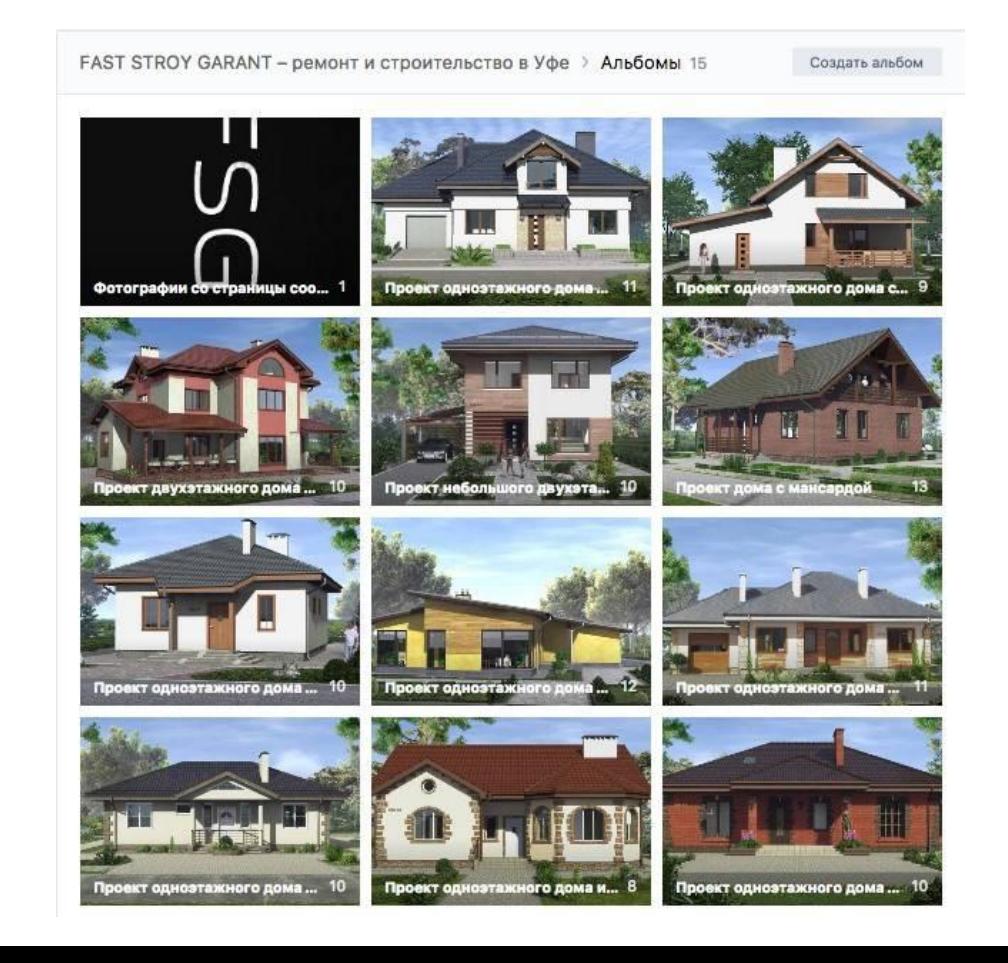

# Сегментируем аудиторию:

#### ► **Что?**

- ► ǿтроительство дома под ключ,
- ► Внутренняя и внешняя отделка дома,
- ► ǽроведение системы водоснабжения,
- ► ȁстановка сантехники,
- ► ȁстановка отопительного оборудования,
- ► ǽокрытие домов кровлей.

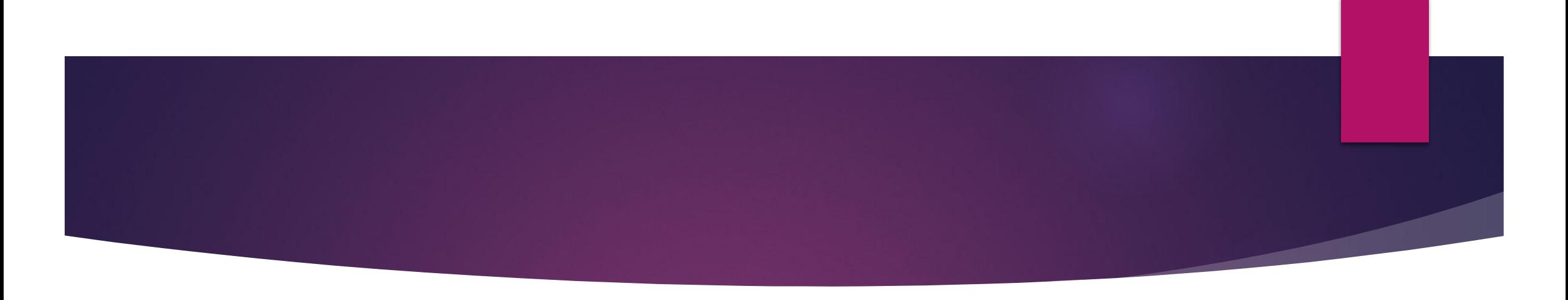

#### ► **Кто?**

- ► ǿемья, мечтающая о своем собственном жилье,
- ► ǿемья, желающая улучшить условия проживания,
- ► Ǻолодая семья, которая хочет жить отдельно от родителей,
- ► ǿемья с детьми,
- ► ǿемья, желающая переехать за город,
- ► ǿемья работающих пенсионеров.

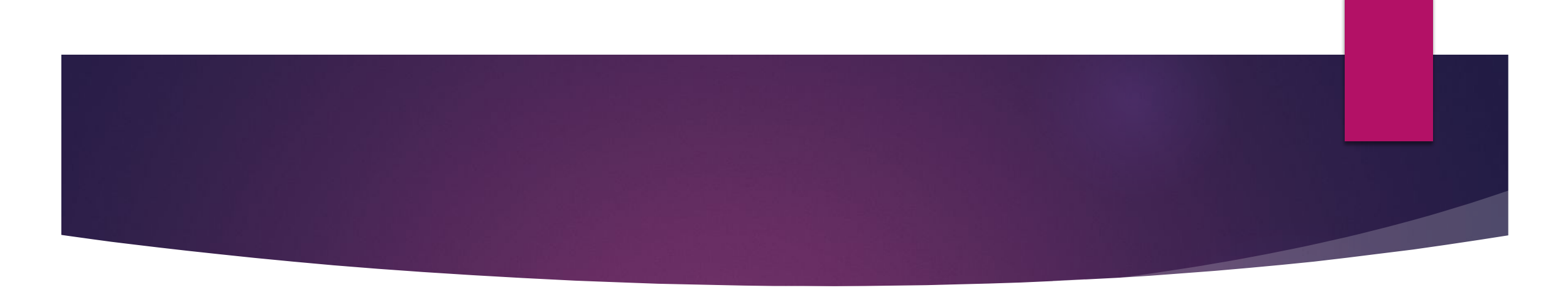

#### ► **ǽочему?**

- ► ǿкорость строительства или оказания сопутствующих услуг,
- ► Возможность сэкономить средства,
- ► Возможность найти хороших строителей,
- ► Возможность увидеть проектную документацию и предварительные расчеты,
- ► Возможность получить услуги в комплексе (под ключ),
- ► Возможность оценить выполненные работы(портфолио),
- ► ǻаличие гарантии на работу,
- ► Заключение договора-подряда.

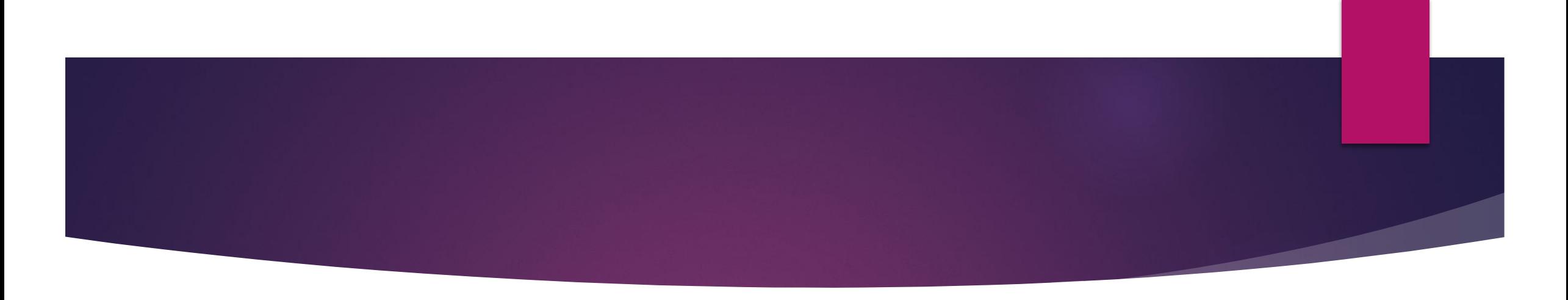

#### ► **Когда?**

- ► ǽосле того, как услышал хорошие отзывы от друзей,
- ► В сезон скидок и акций,
- ► **Где?**
- ► ǿайт,
- ► Группа «Вконтакте»,
- ► ǹендинг.

#### Задание

- ► ǽроведите сегментацию аудитории вузовского издательства.
- ► ǻа основе анализа полученных данных составьте портрет клиента сайта вузовского издательства.
- ► ǿобранные вручную или автоматически, данные о ЦА позволят вам определить верную стратегию продвижения.

# **Характеристики для описания целевой аудитории**

- ► Ǿассмотрим подробнее базовые параметры для сегментации.
- Определение целевой аудитории может зависеть от следующих параметров:
- ► Географические,
- ► Демографические,
- Социально-экономические,
- ► ǽсихографические,
- Особенности поведения.

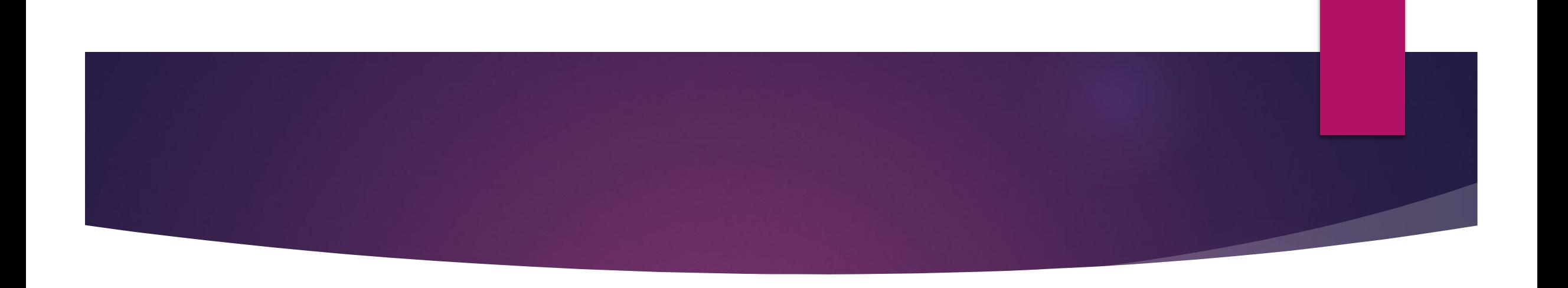

#### ► **Географические**

- ► ǿведения о местонахождении позволяют нам показывать товар только жителям указанной местности. Также геолокация позволяет нам предполагать потребности клиентов.
- ► ǽример: в ǻовосибирске холодно поэтому спрос на пуховики будет явно выше, чем на доски для сёрфинга.
- ЗАДАНИЕ.
- ► ǽриведите пример геолокации относительно книжных изданий.

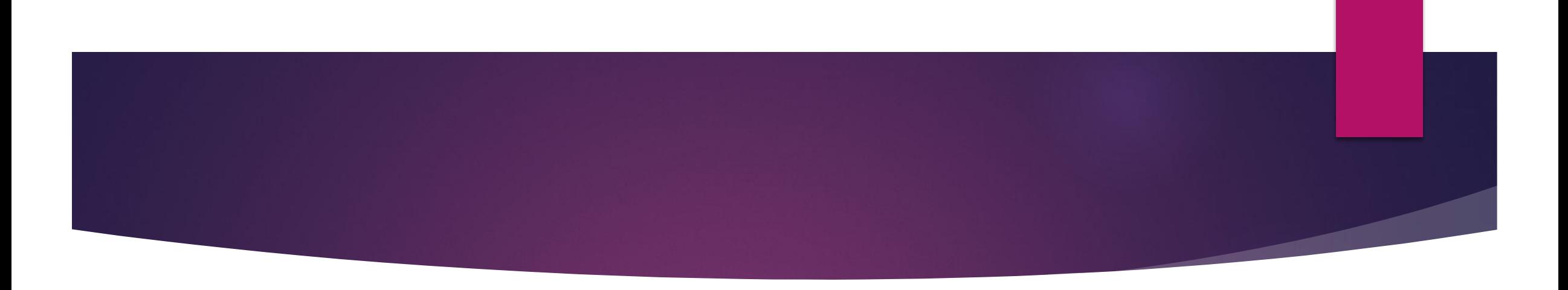

#### ► **Демографические характеристики**

- ► ǽотребности и предпочтения, а также интенсивность потребления товара очень часто тесно связаны именно с демографическими признаками.
- ► ǽеременные: возраст, пол, национальность, наличие детей и семейное положение.
- ► Ȁакже при сегментировании рынка по демографическим признакам стоит учитывать сферу, в которой человек трудится.

## *NPUMEP*

#### СТУДИЯ СОВРЕМЕННОГО ТАНЦА ЕКА-ДЭНС Набор в Студию Современного Танца 8-912-669-09-62

Информация Свежие новости

• Студия современного танца "ЕкаДэнс" Новый набор !!! с 4 лет!!! Детские группы: 4-6 лет, 7-9 лет в программе обучения:

Показать полностью...

- 25

**©** Екатеринбург

Товары 1

 $\sim$ 

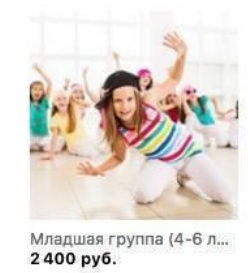

102

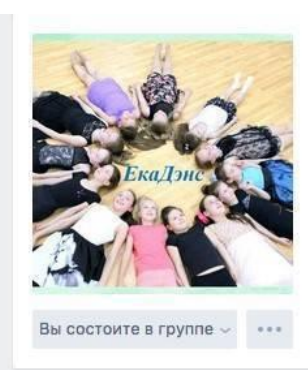

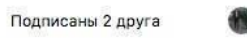

Участники 215

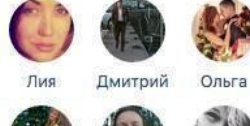

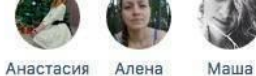

Фотоальбомы 7

## ПРИМЕР

- ► Что учитывать при создании рекламных объявлений при наборе? Возраст занимающихся детей и половую принадлежность.
- ► ЦА: основная девочки от 6-12 лет, ученицы начальной школы, второстепенная – их мамы, обычно замужние, всех национальностей.

# ПРИМЕР

- ► ǽервоначальный вид объявления о наборе в школу-студию (для расклейки)
- ► *Плохо читается шрифт, информации мало, даже для тех, кто знает о студии*

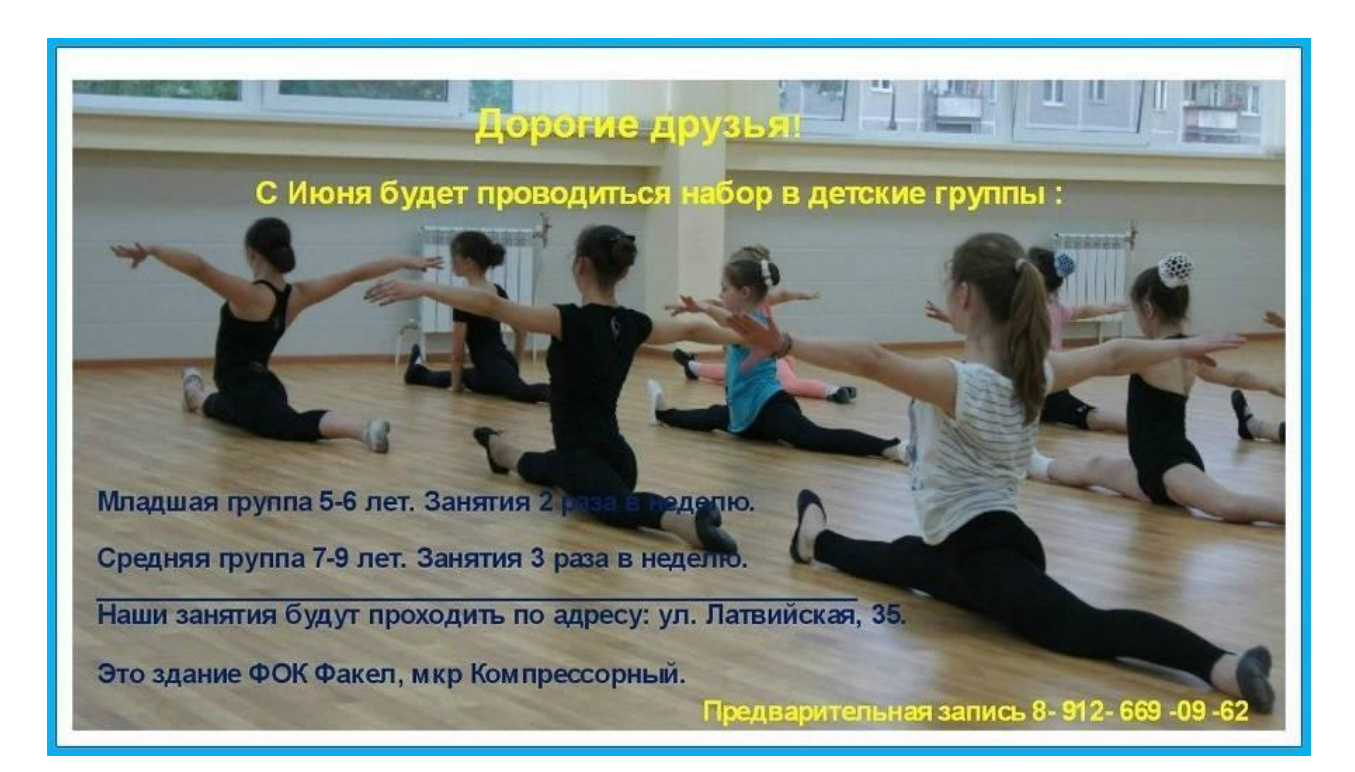

Измененое объявление (слева - первый вариант; справа доработанное объявление)

Студия современного танца "ЕкаДэнс"

#### ОБЪЯВЛЯЕТ НОВЫЙ НАБОР

Младшая группа (4-6 лет) 12 занятий в месяц - 3000 руб. 1 час - Современный эстрадный танец 1 час - основы классического танца 1 час - растяжка + основы акробатики

Средняя группа (7-9 лет) 16 занятий в месяц - 4000 руб. 2 часа - современный танец 2 часа – классический танец 1 час - растяжка + основы акробатики

> Ольга Сергеевна 8 912 669 09 62

Ул. Латвийская д. 35, ФОК "Факел" http://vk.com/ekadance2016

#### Студия Современного Танца "ЕкаДэнс" Объявляет новый набор!

http://vk.com/ekadance2016

#### Младшая группа (4-6 лет) 1МД

12 занятий в месяц - 3000 руб. 1 час - Современный эстрадный танец 1 час - основы классического танца 1 час - растяжка + основы акробатики

#### Средняя группа (7-11) 2СР

16 занятий в месяц - 4000 руб. 2 часа - современный танец 2 часа - классический танец 1 час - растяжка + основы акробатики

Набор в детские группы по тел. 89126690962, Ольга Латвийская д. 35. ФОК "ФАКЕЛ"

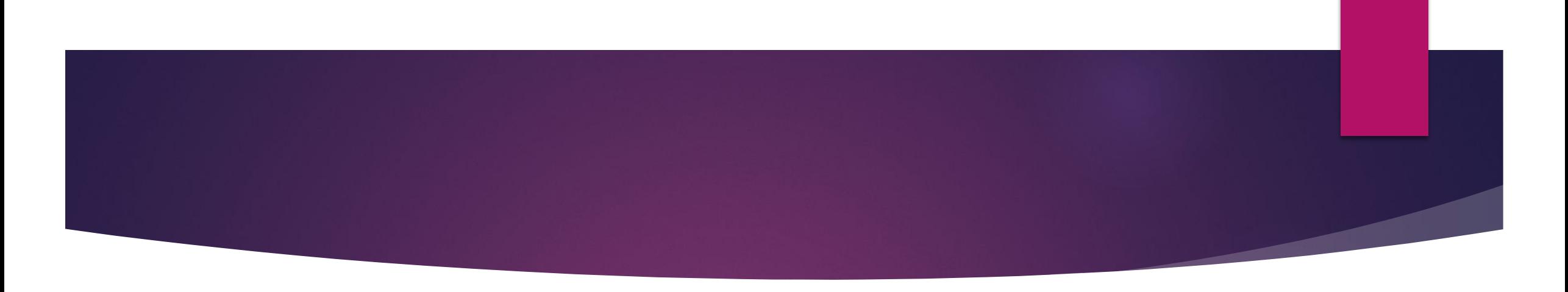

#### ► **ǿоциально-экономические**

- ► В качестве характеристик потребителя рассматриваются: его занятость, образование, источник и размер дохода, который служит основой покупательной способности.
- ► ǽоэтому мы так часто видим рекламу продажи лекарств для пенсионеров, а реклама автомобилей рассчитана на людей 35-49 лет. У предпринимателей и менеджеров первоочередное место занимают те товары и услуги, которые связаны с престижем.
- ► **ǽример:** подростки школьники или студенты, зависят от родителей, небольшой доход. Можно предложить подарочные акции для школьников или скидки по студенческим билетам: «Предъяви дневник без троек и получи подарок». - Маркетинговый прием.
## **ПРИМЕР**

- Реклама ну очень большого сникерса - более чем наглядно. На фото - яркий представитель ЦА

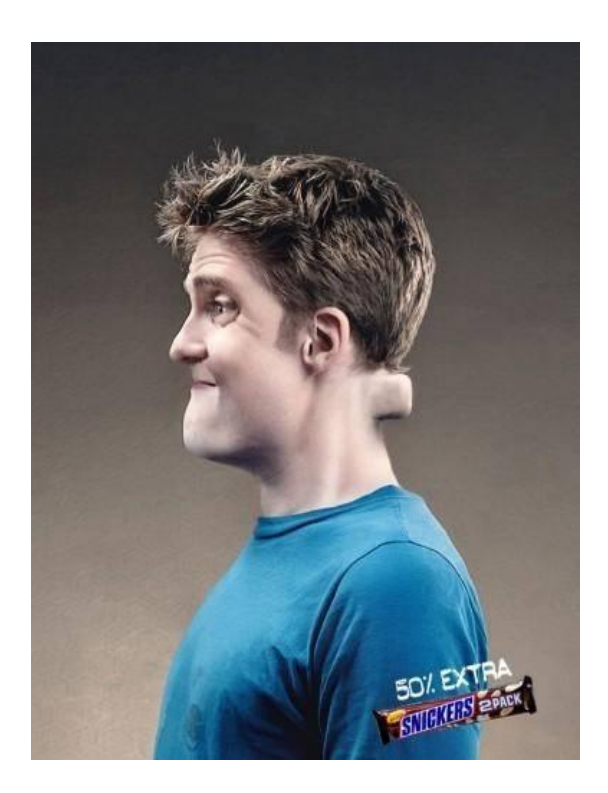

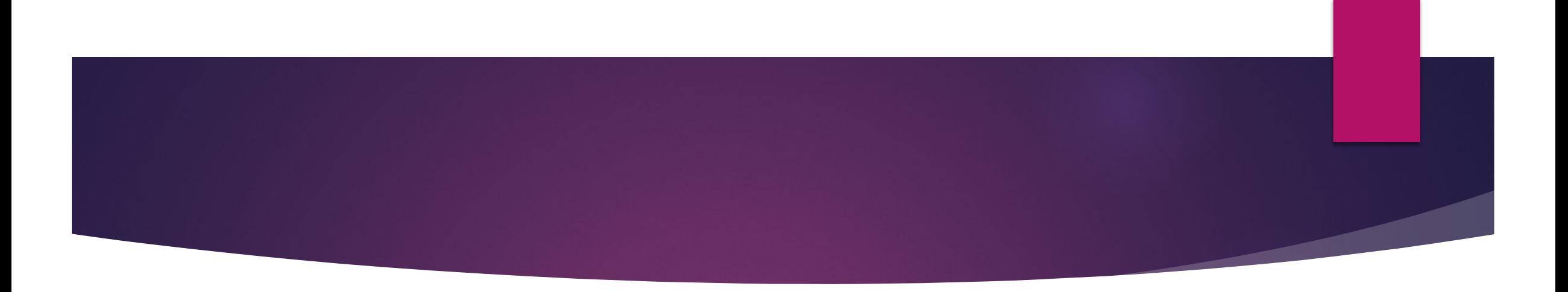

- ► Ǽднако потребительская активность зависит от психологических особенностей, что тоже необходимо учитывать при составлении портрета потребителя.
- ► **ǽсихографическая сегментация**
- ► ǻастоящий клондайк для исследования ЦА: образ жизни (домосед или искатель приключений на свою голову), ценности, жизненные принципы, скорость принятия решений, наличие кумиров для подражания, страхи, проблемы и мечты.

# Реклама dure (контрацептивы)

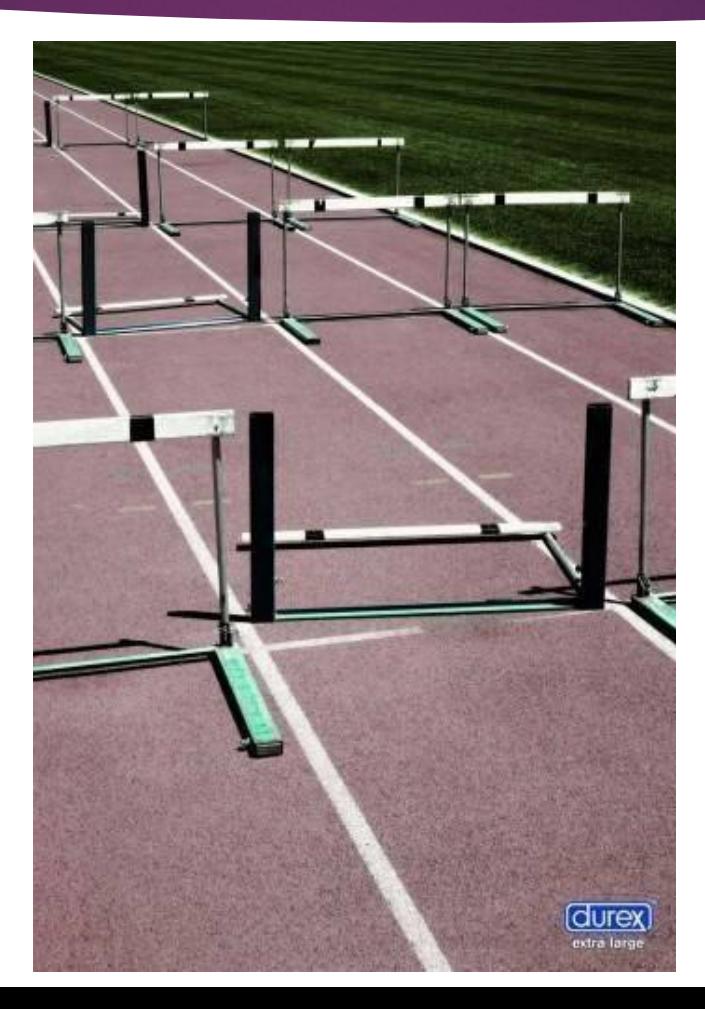

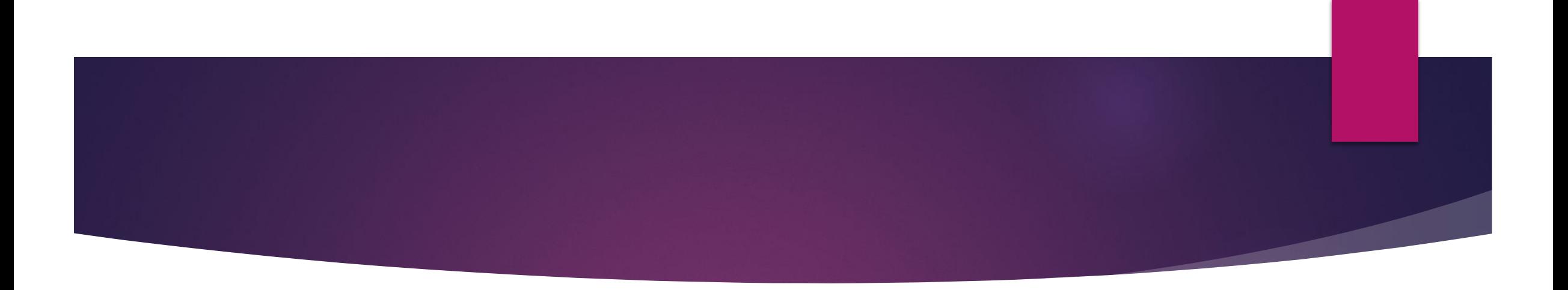

- ► Зная о склонности человека к постоянным переменам или наоборот, о его консерватизме, можно сделать текст публикации привлекательным для конкретной группы потребителей.
- ► Ǽчень важно понимать особенности продвижения товара или услуг в фанатских сообществах.

*Принадлежность человека к определенной группе заставляет следовать его за настроением членов сообщества*

> Творчество подписчиков и членов Клуба Фан клуб Артема Зимагулова (3-0-0) #чемпикteam

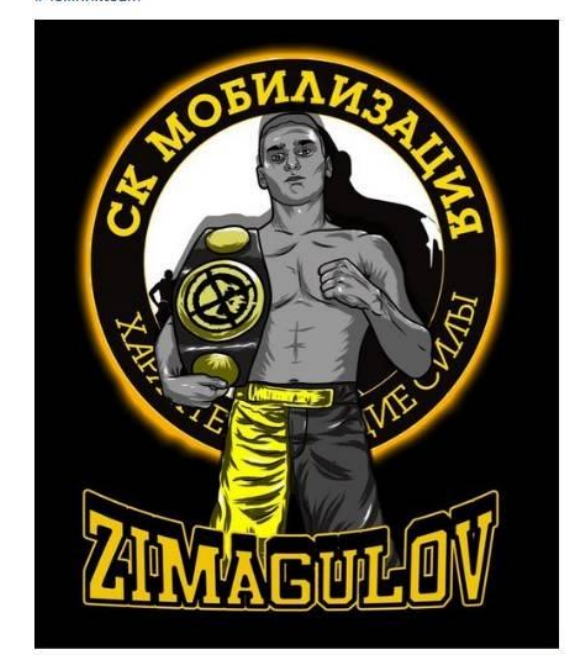

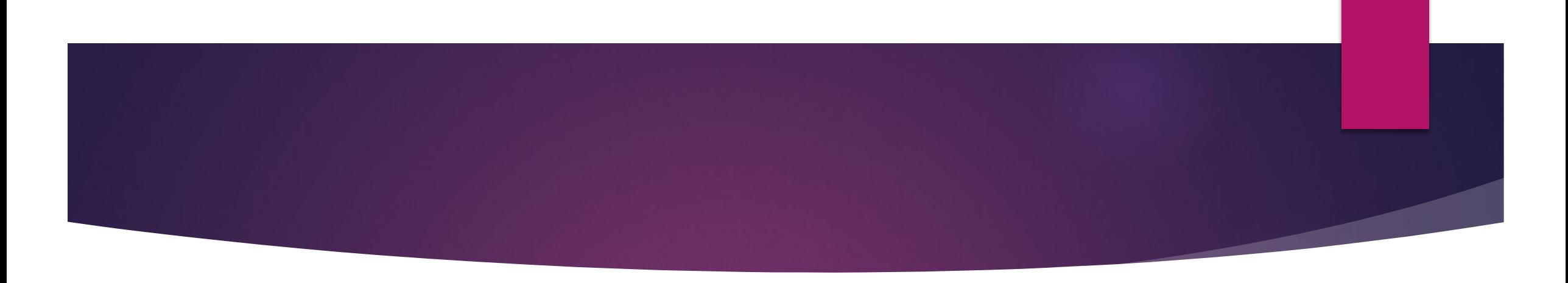

► Ǻы часто осуществляем покупки на эмоциональном уровне, под воздействием позитивных эмоций, таких как умиление, чувство ностальгии, радость узнавания. Узнайте, о чем мечтают или по чему скучают ваши клиенты.

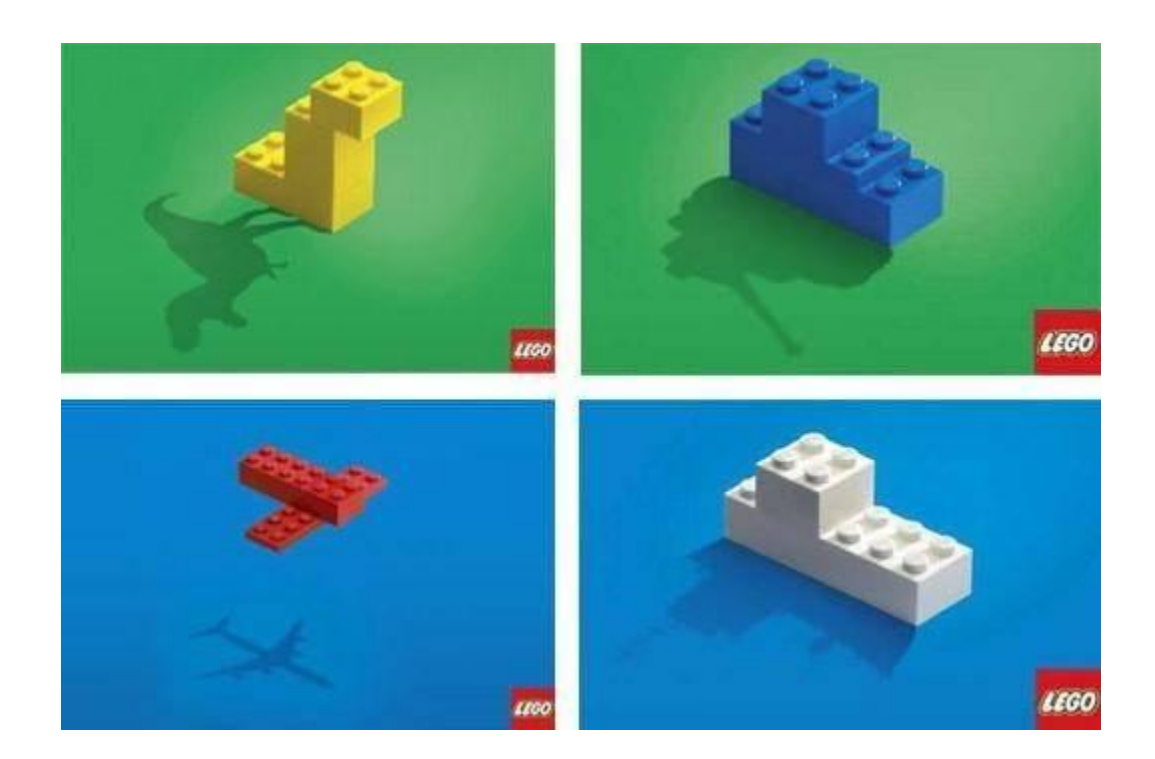

### **Ȁе, кто верит, налетай, те, кто жадный, убегай: особенности поведения**

- ► ǽоведенческое сегментирование рынка выделение тех параметров, которые могут описать момент выбора, совершения покупки и использования товара.
- ► ǻекоторые из них:
- ► Что является движущей силой покупки: уровень сервиса, подтверждение статуса, возможность сэкономить, цена, скорость обслуживания и проч.;
- ► Ǹакой повод приобрести товар/воспользоваться услугой: повседневная покупка или особенный случай;
- Характер ожиданий клиента от приобретения товара или услуги;
- Как срочно требуется решить проблему степень вовлеченности в покупку.

# ПРИМЕР. Panasonic на высоте: лучшая реклама 3D

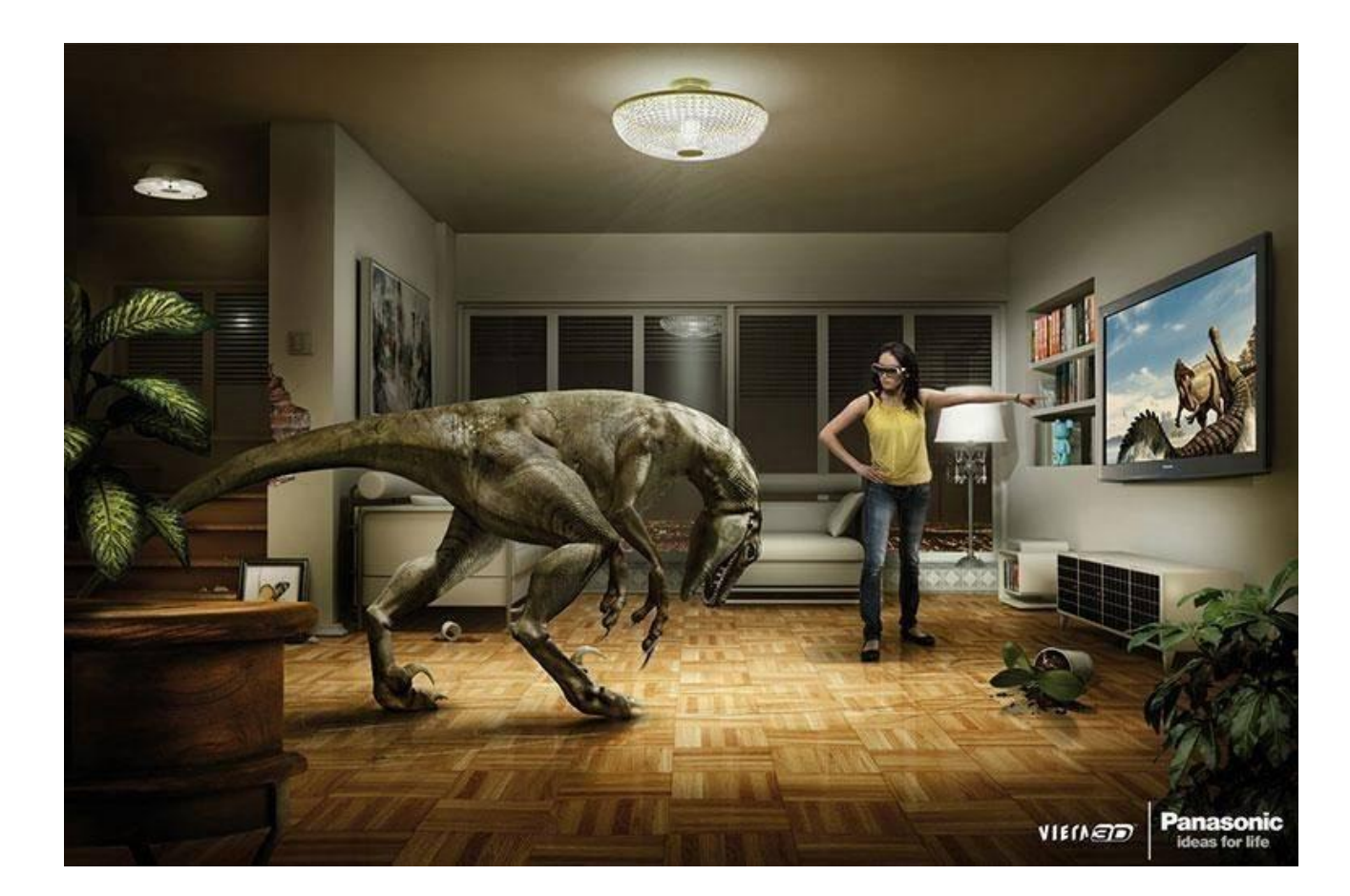

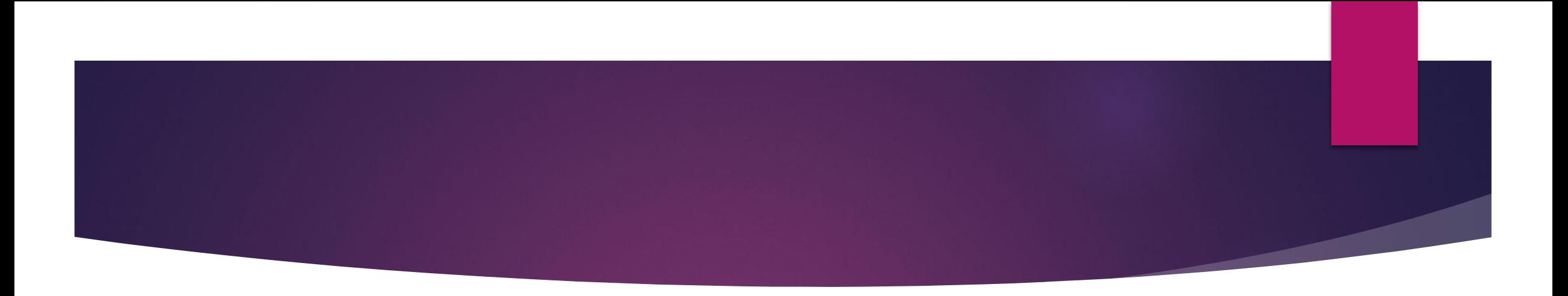

- ► Здесь же **отношение к бренду**  как относится к товару: лояльно, враждебно, безразлично и т.д.:
- ► 1. ǽреданные пользователи: знают бренд, покупают бренд, абсолютно лояльны бренду и не переключаются на конкурентов;
- ► 2. ǹояльные пользователи: знают бренд, покупают бренд, но иногда приобретают другие марки;
- ► 3. ǿлабо заинтересованные: знают бренд, но не покупают его;
- ► 4. ǻе заинтересованные: не используют и не знают.

Еще один показатель – **как часто покупает товар/услугу**, то есть уровень интенсивности потребления продукта (частота, опыт использования, адаптация к продукту).

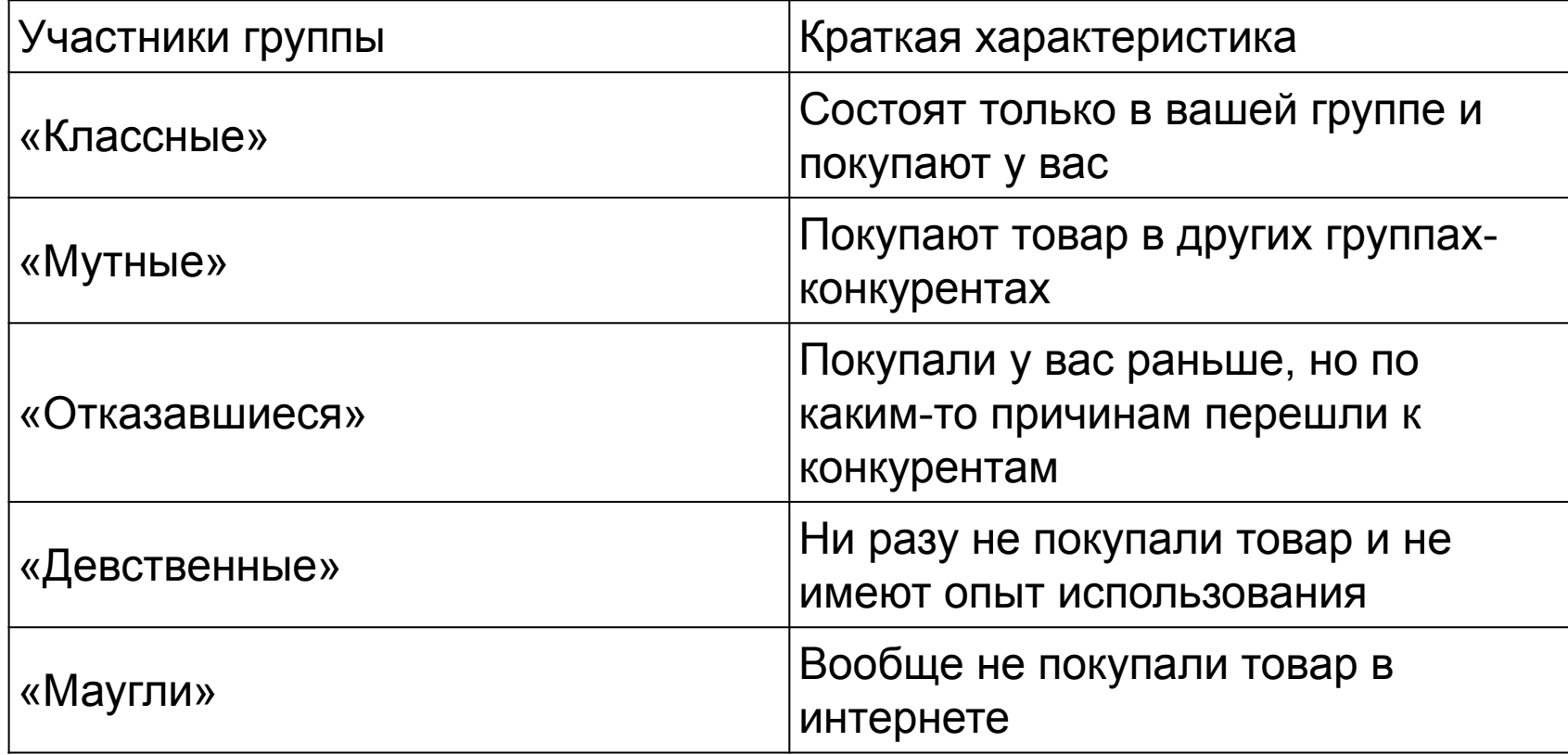

# Работа с Целевой аудиторией

#### Создание Уникального Торгового Предложения  $\blacktriangleright$

- После того, как вы нарисуете портреты целевых групп, не пожалейте  $\blacktriangleright$ времени и сил сделать отдельную рекламу, баннеры или посадочные страницы для каждой целевой группы.
- Создайте для них свое уникальное торговое предложение. Это будет  $\blacktriangleright$ точным попаданием «в яблочко».

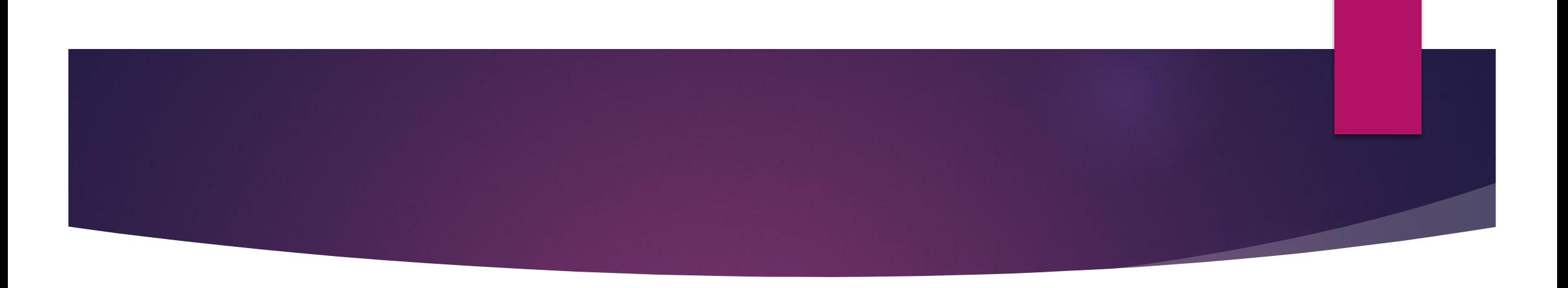

### ► **Индекс соответствия (Affinity Index)**

- ► Индекс соответствия помогает определить, насколько конкретный рекламный канал соответствует необходимой целевой аудитории. Он существенно влияет на эффективность рекламной кампании и стоимость контакта с целевой аудиторией.
- ► ǿопоставляя «Affinity Index» с другими показателями визитами, отказами, конверсией, вы можете определить предпочтения посетителей, которые конвертируются лучше всего.

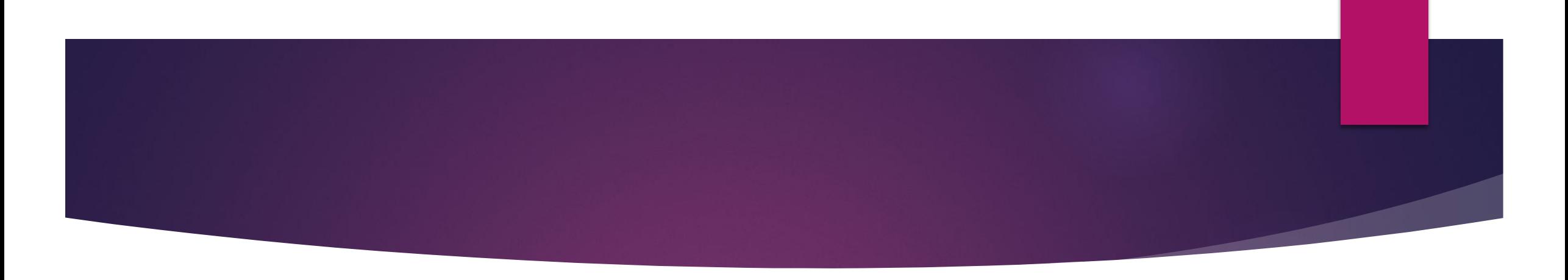

- Пример:
- ► Из общего числа посетителей сайта ваше видео смотрело 10%, а среди женщин это видео смотрели 11%, а из мужчин - всего 7%.
- ► Для женщин индекс соответствия равен: 11/10\*100=110. Для мужчин 7/10\*100=70. В этом случае мы можем заявить, что женской аудитории это видео соответствует больше.

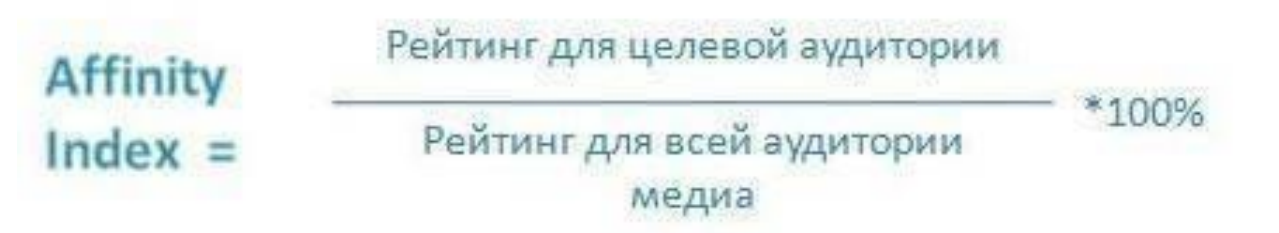

### **ЦА и каналы продвижения**

#### ► **SEO**

- Целевая аудитория поисковые роботы. Подбор ключевых слова и фраз, приведение сайта в соответствие требованиям поисковых систем.
- ► ǻеверно определенная ЦА приведет к ошибкам в списке ключевых запросов для поискового продвижения.

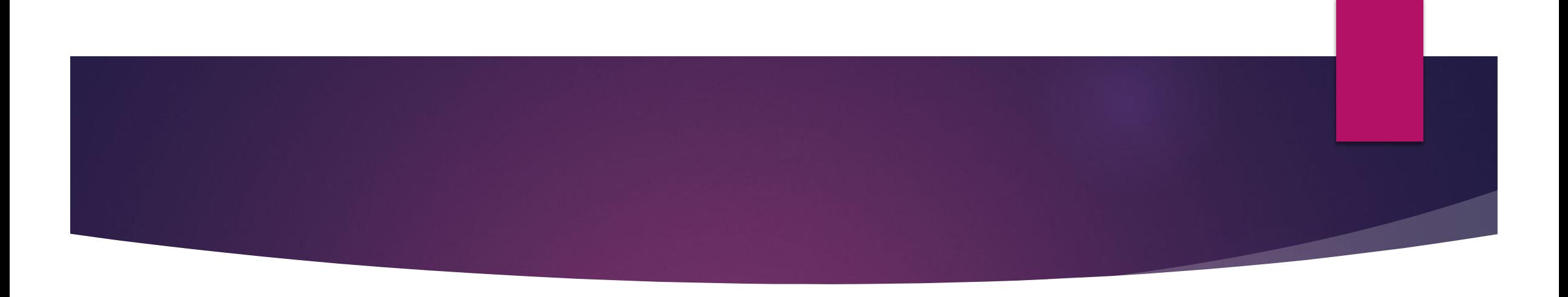

### ► **Контент-маркетинг**

- ► Ȁемы вашего контента должны быть интересны ЦА и входить в число тем, в которых вы являетесь экспертом.
- ► ȁспешная стратегия не означает, что вы обязательно должны выдавать вирусный контент. Вы просто должны быть последовательны и искренни со своими клиентами.

## $\mathbf{2}$ Билов контента,

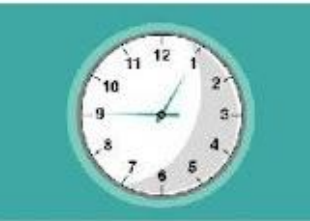

Контент, который напоминает о том, что жизнь коротка

Контент, который напоминает о том, что мечты сбываются

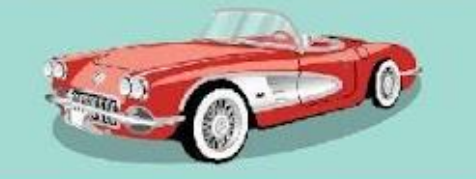

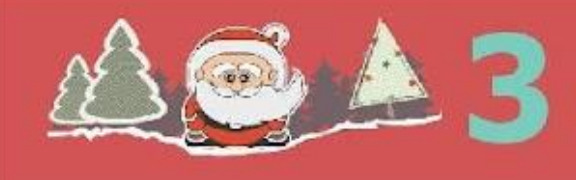

Контент, который заставляет поверить во что-то большее

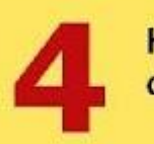

Контент, который напоминает<br>о том, что нас любят

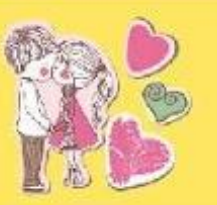

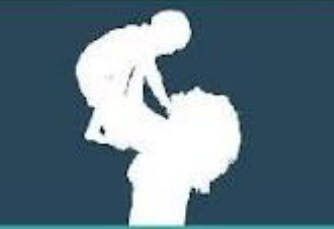

Контент, который напоминает<br>о забытых истинах

Контент, который имеет неожиданную концовку

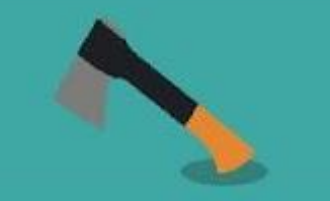

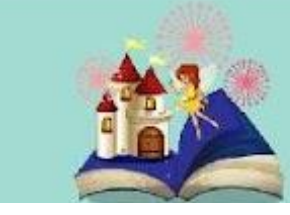

Контент, который рассказывает увлекательную историю

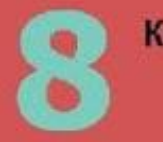

Контент, который мотивирует

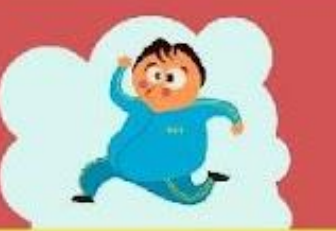

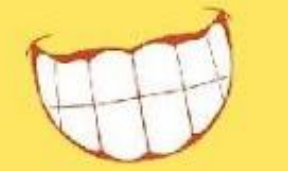

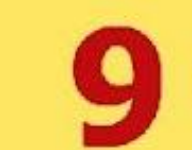

Контент, который заставляет улыбаться

Контент, который заставляет плакать (от радости или грусти)

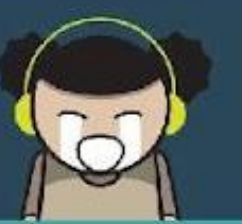

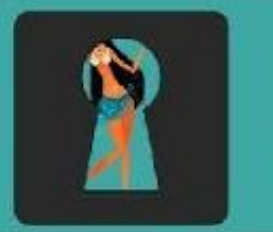

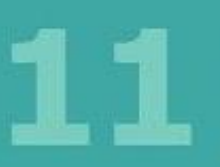

Контент, который раскрывает секреты

Контент, который удивляет

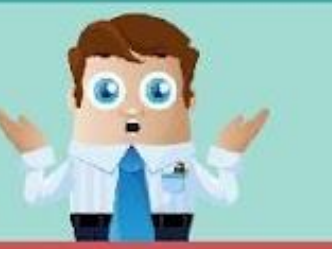

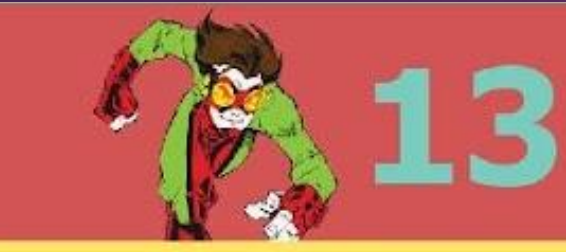

Контент, который заставляет не сдаваться

Контент, который напоминает о том, что все люди едины

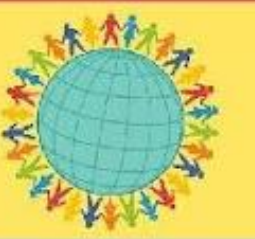

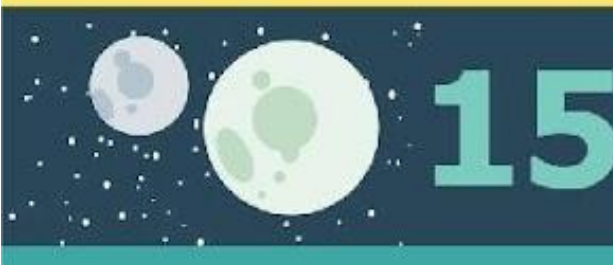

Контент, который напоминает о том, что есть что-то большее

Контент, который подтверждает наши предположения

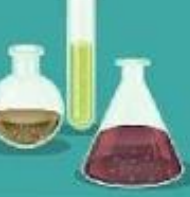

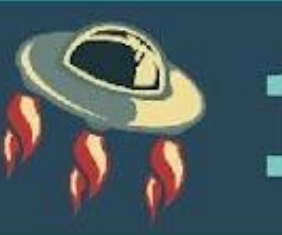

Контент, который подвергает сомнению наши предположения

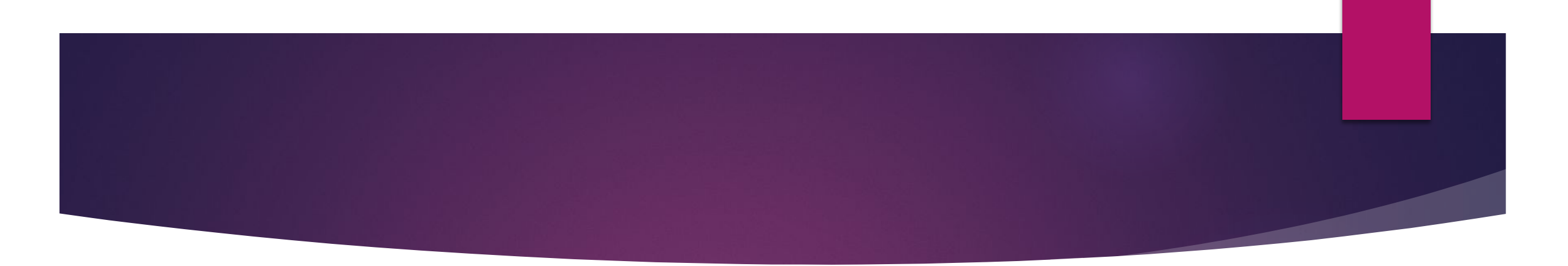

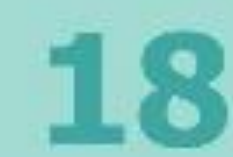

Контент, который одновременно обучает и развлекает

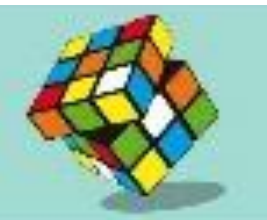

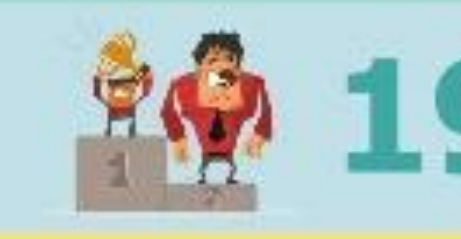

Контент, в котором Давид<br>побеждает Голиафа

Контент, который заставляет по-новому взглянуть на обычные вещи

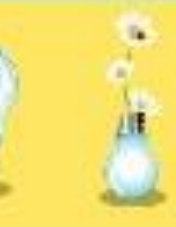

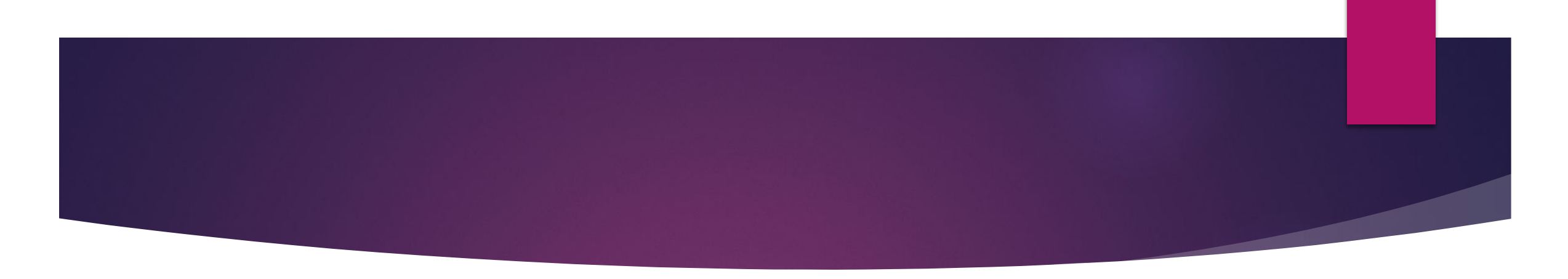

#### ► **Ȁаргетированная реклама**

- ► Ȁаргетинг позволяет работать только с той ЦА, которая имеет определенные характеристики, и показывать объявления только выбранной группе людей.
- ► Новое исследование Nielsen: таргетинг мобильной рекламы в 60% случаях достигает своей цели, больше половины показов мобильной рекламы с апреля по июнь в 2016 году нашли свою ЦА. В 2015 году охват составлял всего 49%.

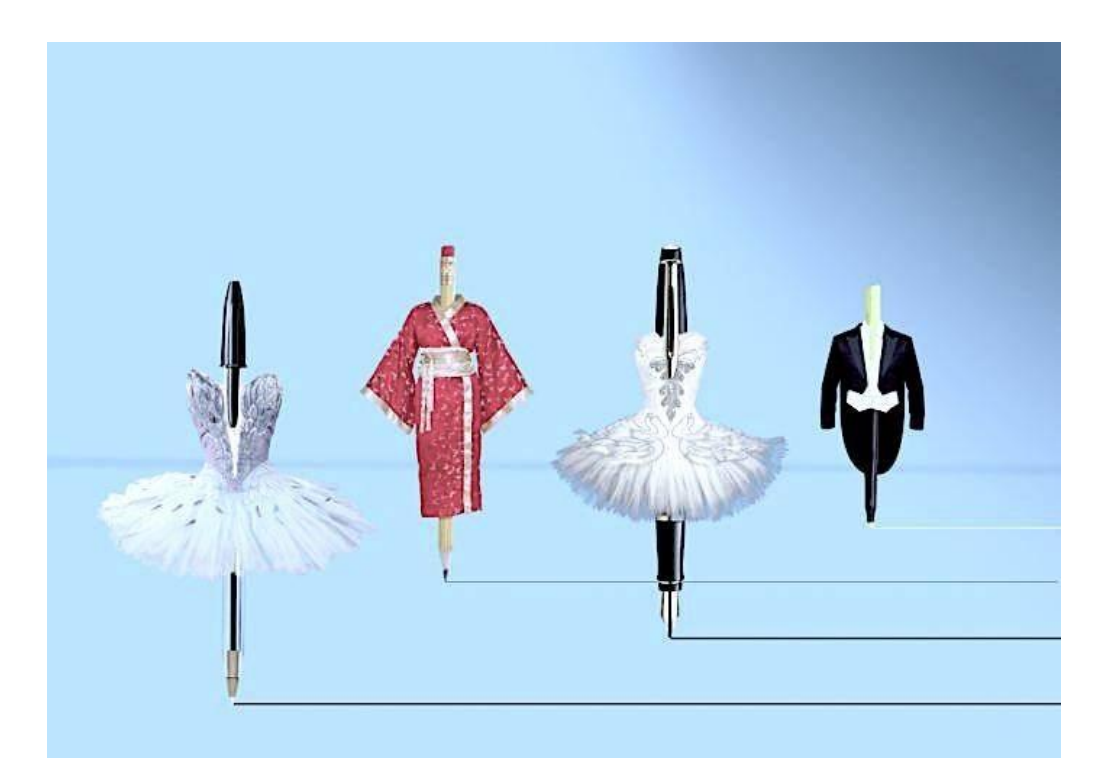

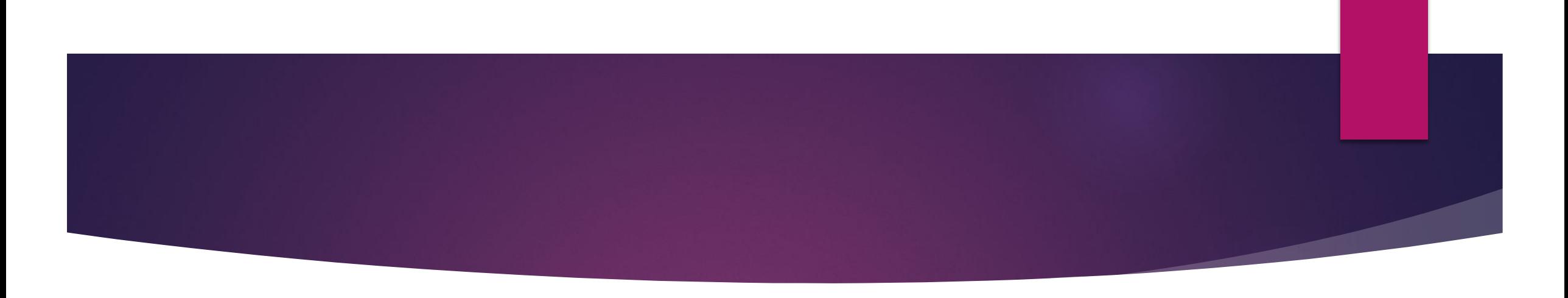

#### ► **SMM**

- Адаптируйте созданный контент под разные социальные сети.
- 22 декабря 2016 года социальная сеть «ВКонтакте» запустила таргетинг look-alike. Теперь можно таргетироваться на аудиторию, которая по определённым характеристикам и интересам похожа на вашу.
- ► Ȁакже в настройках рекламных объявлений появились настройки геотаргетинга, но пока отсутствуют настройки на тех, кто живет в данном месте, часто бывает или путешествует в этом месте, как это реализовано в Facebook. Разработчики в скором времени обещают возможность таргетироваться на «дом», «работа» и «прямо сейчас в этом месте».

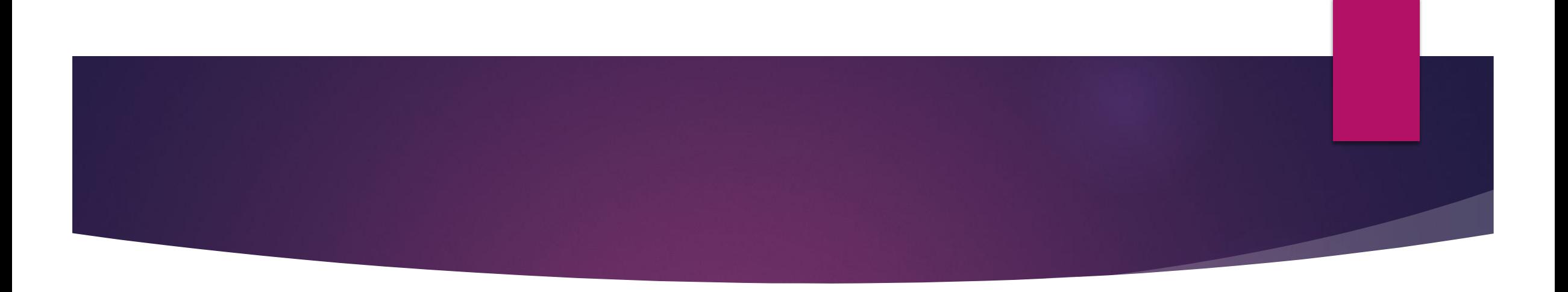

- ► Интересы определяются Facebook не только на основе указанных пользовательских данных, но и автоматически – на основании активности: с каким контентом взаимодействует, в каких группах состоит.
- ► Возможности таргетинга в Instagram аналогичны Facebook, однако стоит помнить, что пользователи используют эти социальные сети в разных целях.

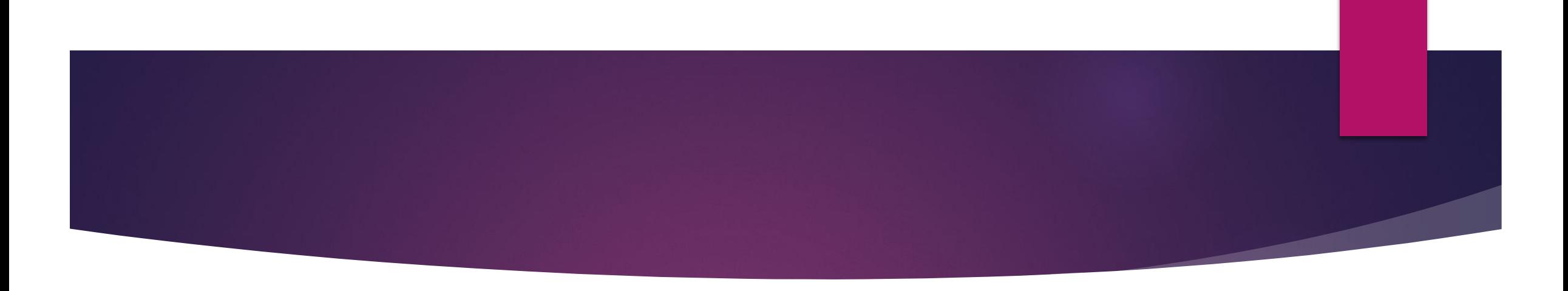

#### ► **Контекстная реклама**

- Если ваша ЦА не заказывает товар или услугу через социальные сети (что иногда случается), используйте контекстную рекламу. Контекстная поисковая реклама выводится в ответ на запрос пользователя.
- ► Запросы пользователей разделяются на:
- ► 1. Целевые запросы. Запрос конкретного товара или услуги, для приобретения пользователем. Точное вхождение, к примеру, «купить водонагреватель в Уфе»;
- ► 2. ǽокупательские запросы от пользователей, которые хотят осуществить покупку, но сомневаются. Для таких пишут нативную рекламу, сторителлинг, статьи-списки, топы и т.д. «Топ 10 моделей водонагревателей»;
- ► 3. ǿопутствующие запросы запросы близкой тематики, не нацеленные на поиск вашего товара или услуг - «История изобретения водонагревателей».

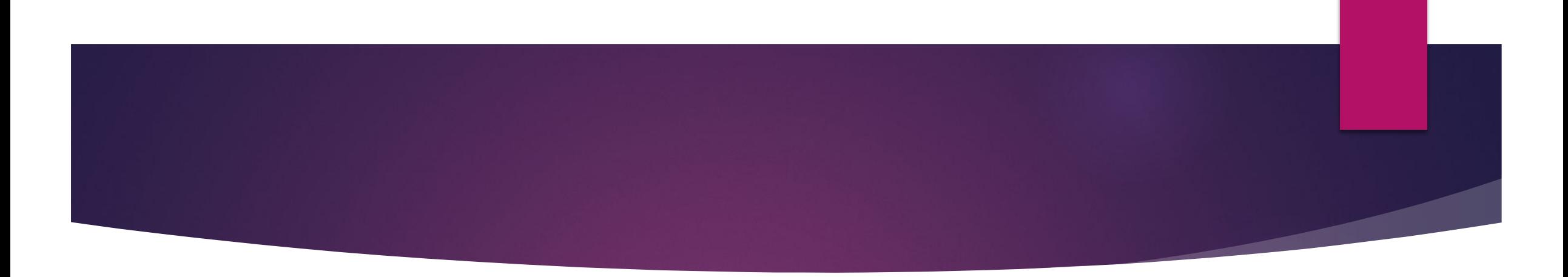

► *Основной вид таргетинга в контексте— это таргетинг по ключевым словам*

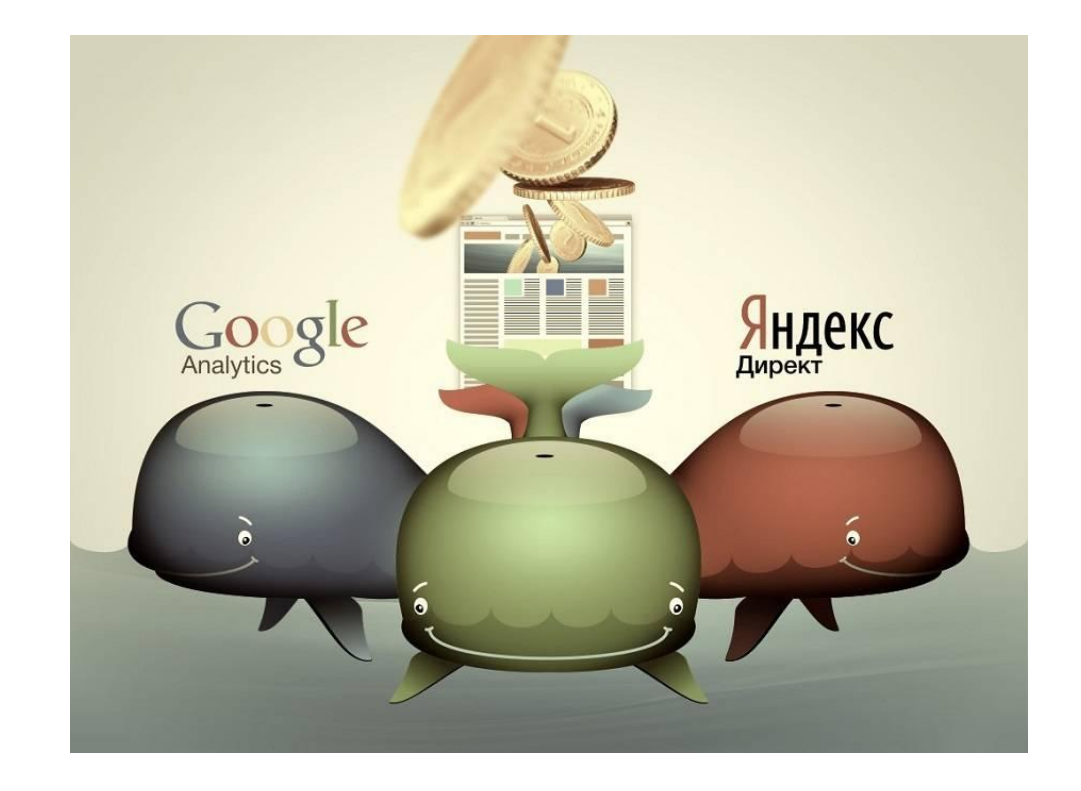

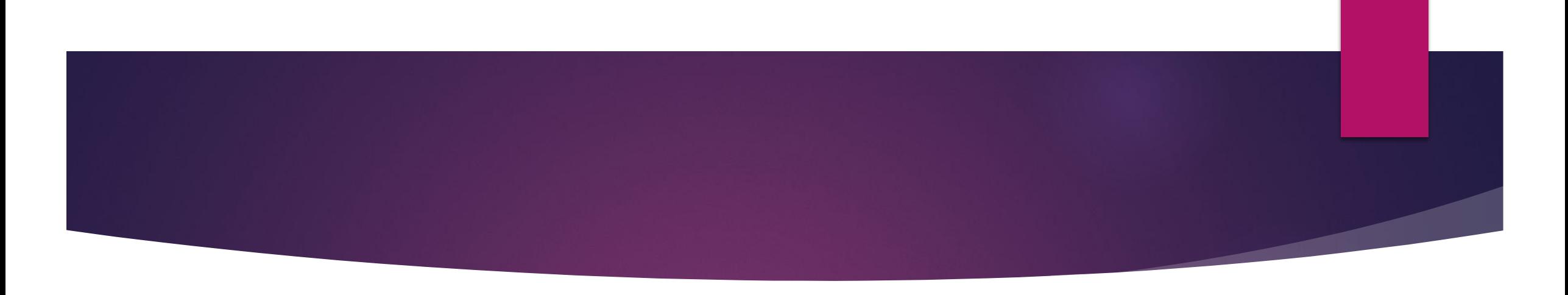

### ► **E-mail маркетинг**

- ► Для эффективности рассылки обязательно сегментируйте пользователей по:
- ► интересам,
- ► кликнувшим на рассылку,
- ► ответам на рассылку,
- ► профессии.

### **ǿтереотипы и их влияние на ЦА**

- Наш мозг старательно обобщает информацию об окружающем мире, поэтому стереотипы формируются в нашем восприятии автоматически и действуют как на сознательном, так и на подсознательном уровне.
- ► ȁчитывайте их в работе с портретами целевых групп и при создании рекламных образов.
- ► Чаще всего возникают стереотипы:
- ► гендерные (женщины более эмоциональны, чем мужчины);
- ► возрастные (старики дряхлые и много болеют, молодые активные);
- ► национальности (жители ближнего зарубежья неквалифицированные рабочие, англичане – чопорные, немцы – пунктуальные);
- ► профессиональные (тыжпрограммист и прочее);
- ► социальной принадлежности (профессор– обязательно культурный, а рабочий завода– невоспитанный);
- внешности (поджатые губы злой человек, очкарик умный, красивый- значит хороший и пр).

# **NPUMEP**

• «Цвет кожи не определяет будущее ребенка» — социальная реклама против стереотипов

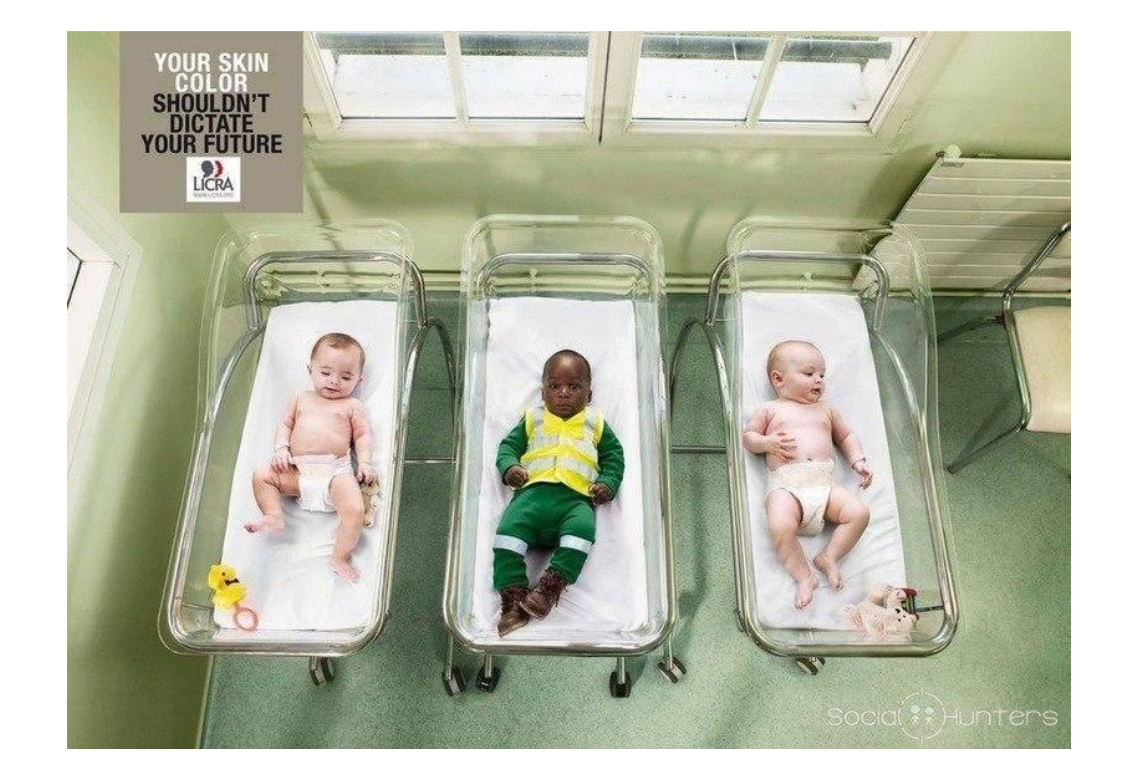

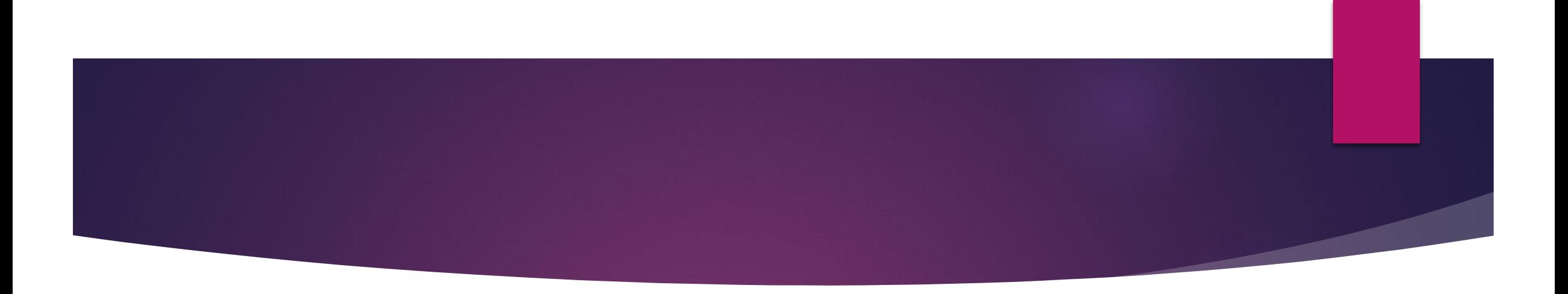

- ► ȁместно будет упомянуть об актуальных стереотипах, повышающих доверие к сайту/блогу/группе. Стоит учесть:
- 1. Оформление и продуманный дизайн, удобный юзабилити;
- ► 2. ǻаличие экспертного мнения, среди партнеров известные бренды;
- ► 3. Ǹорпоративная этика и западные технологии ведения бизнеса;
- 4. Организации, выступающие источниками новостей, привлекают больше внимания по сравнению с компаниями, которые распространяют неактуальные сведения

# *Сервисы для проведения опросов ускорят вашу работу по анализу ЦА*

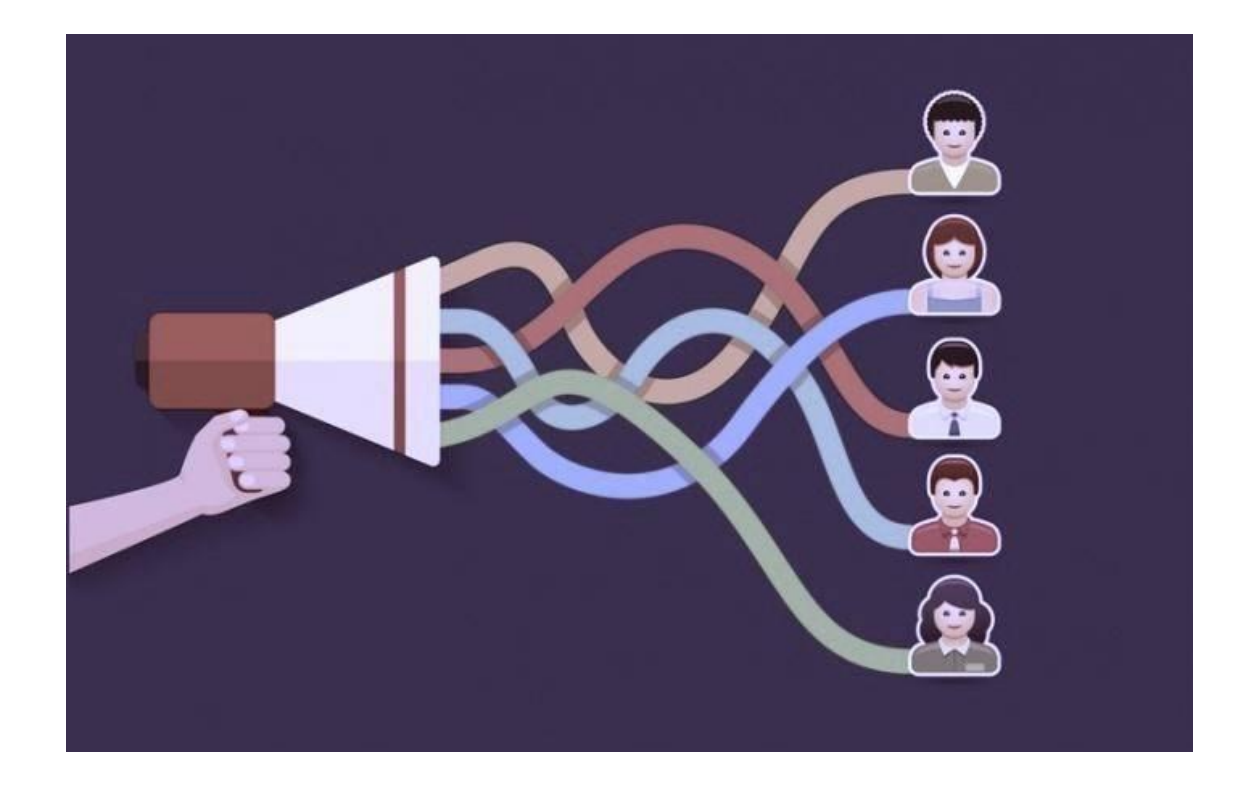

# **ǿписок полезных программ и сервисов**

- ► ǽрограммы автоматического сбора данных позволят вам изучить целевую аудиторию быстро и удобно, возможно – даже бесплатно.
- ► Surveymonkey.com есть возможность попробовать бесплатно, удобный функционал.
- ► Русскоязычный Simpoll.ru
- ► ǽопулярный западный сервис с множеством полезных функций, среди которых даже таргетирование опросов– Qualaroo.com
- ► Google Forms, конечно же, удобный и бесплатный.

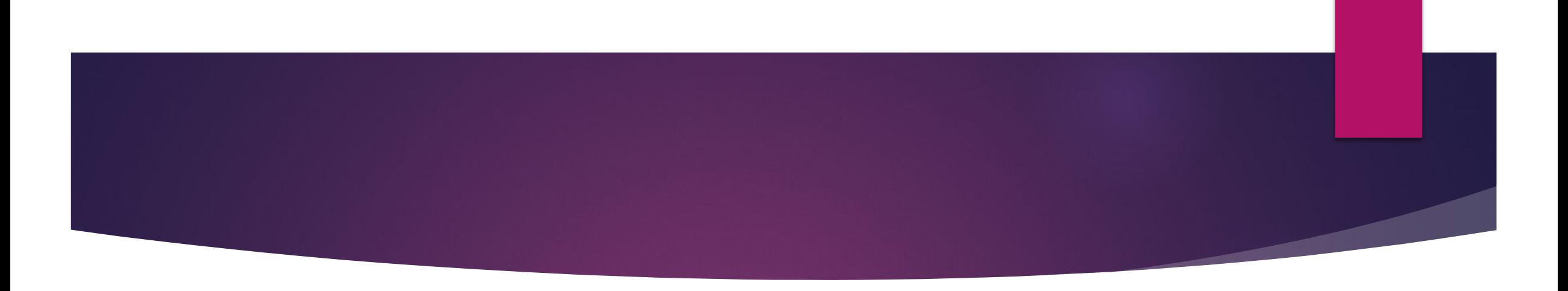

- Google Analytics и Яндекс.метрика.
- ► Яндекс.Аудитории помогут собрать сегменты для таргетинга вашей рекламы на основе списка контактов постоянных клиентов.
- ► Google Trends инструмент для определения настроений целевой аудитории: какие ключевые слова используют пользователи, чтобы найти ваш товар, как часто менялся интерес пользователей к товару/услуге, а также количество запросов и региональную принадлежность запросов.

### **И напоследок**

- ► ǻельзя относиться к анализу ЦА, как формальности вы потеряете и время, и деньги.
- ► Ǿешать надо реальные проблемы и насущные потребности ваших потенциальных клиентов, именно для этого и нужно портретирование.
- ► ǽортрет целевой аудитории может меняться. Его нужно составлять или править при запуске каждой новой рекламной кампании.